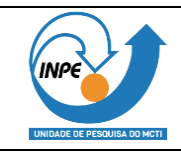

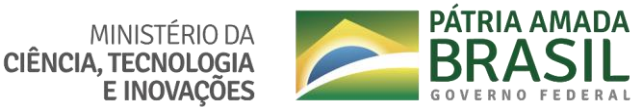

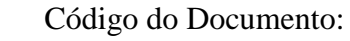

SEPEC-00000-HBK-0003-A

# **GUIA PRÁTICO DE PREENCHIMENTO DO TAP – TERMO DE ABERTURA DO PROJETO**

**COGPI** Coordenação de Gestão de Projetos e Inovação Tecnológica

Este documento é de propriedade do Instituto Nacional de Pesquisas Espaciais (INPE), não podendo ser reproduzido, no todo ou em parte, tampouco transmitidas suas informações a terceiros sem prévia autorização do INPE.

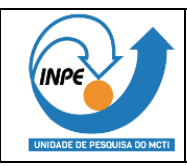

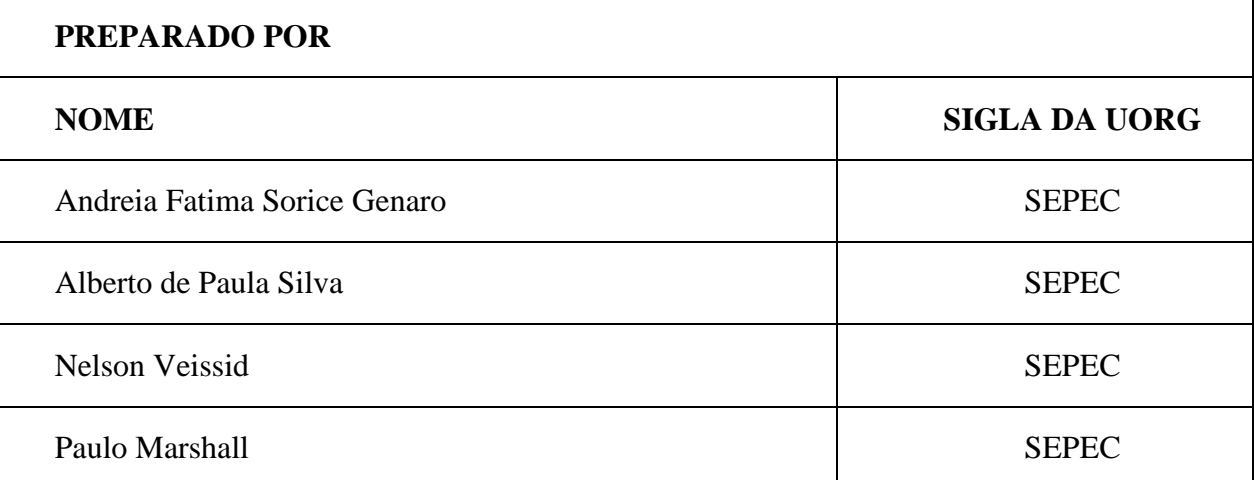

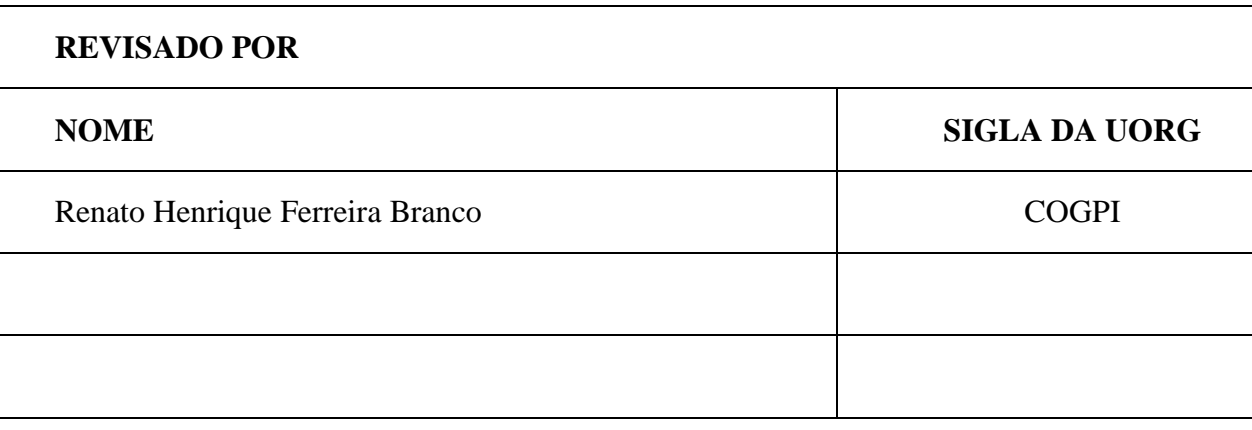

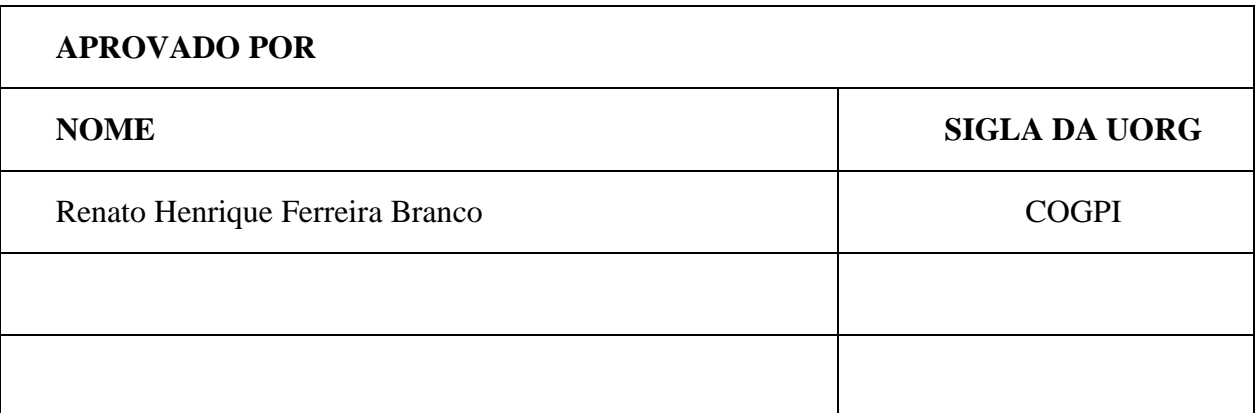

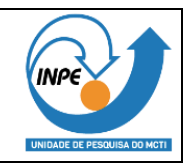

# **HISTÓRICO DE REVISÕES**

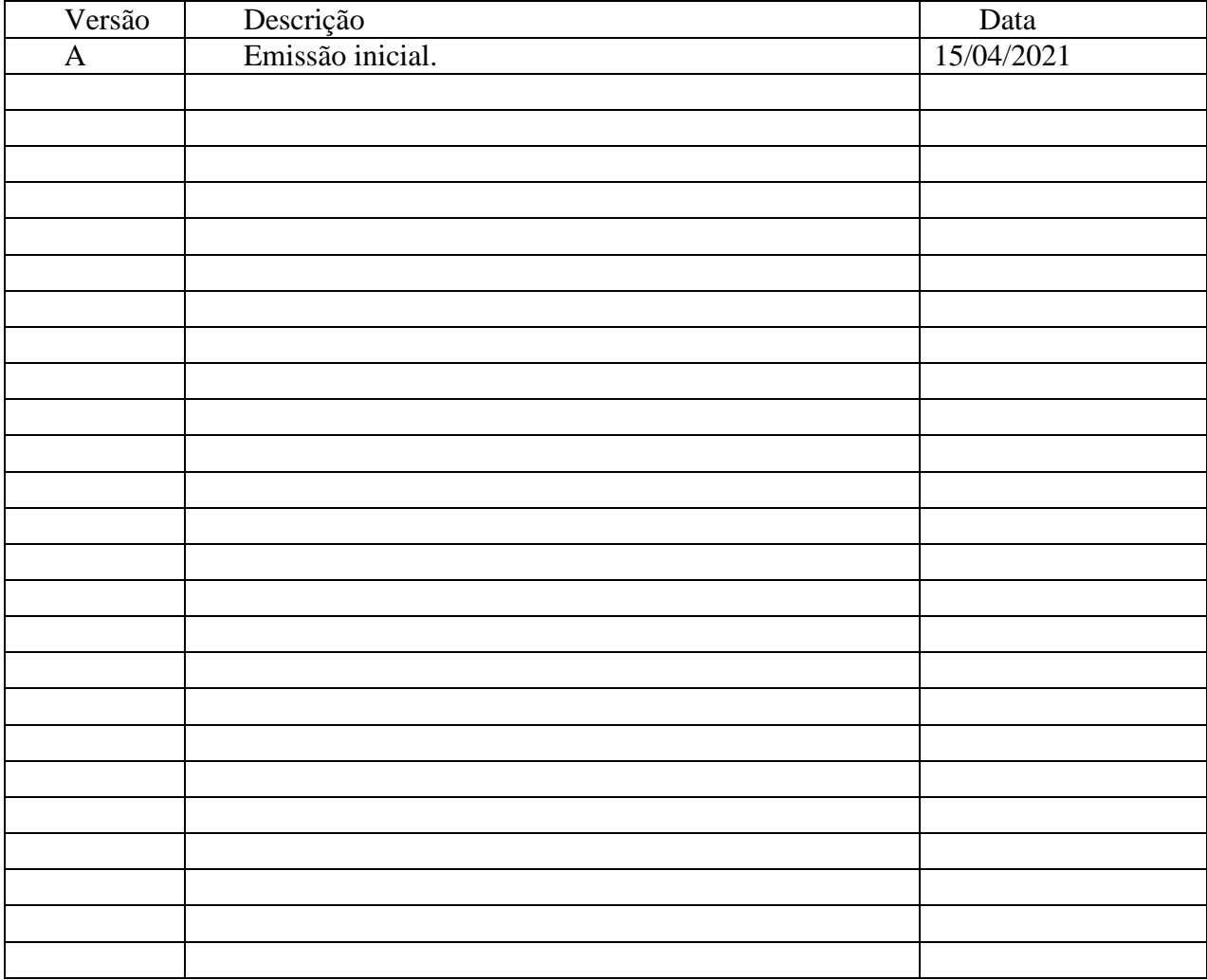

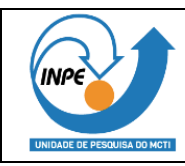

# **I. LISTA DE SIGLAS E ABREVIATURAS**

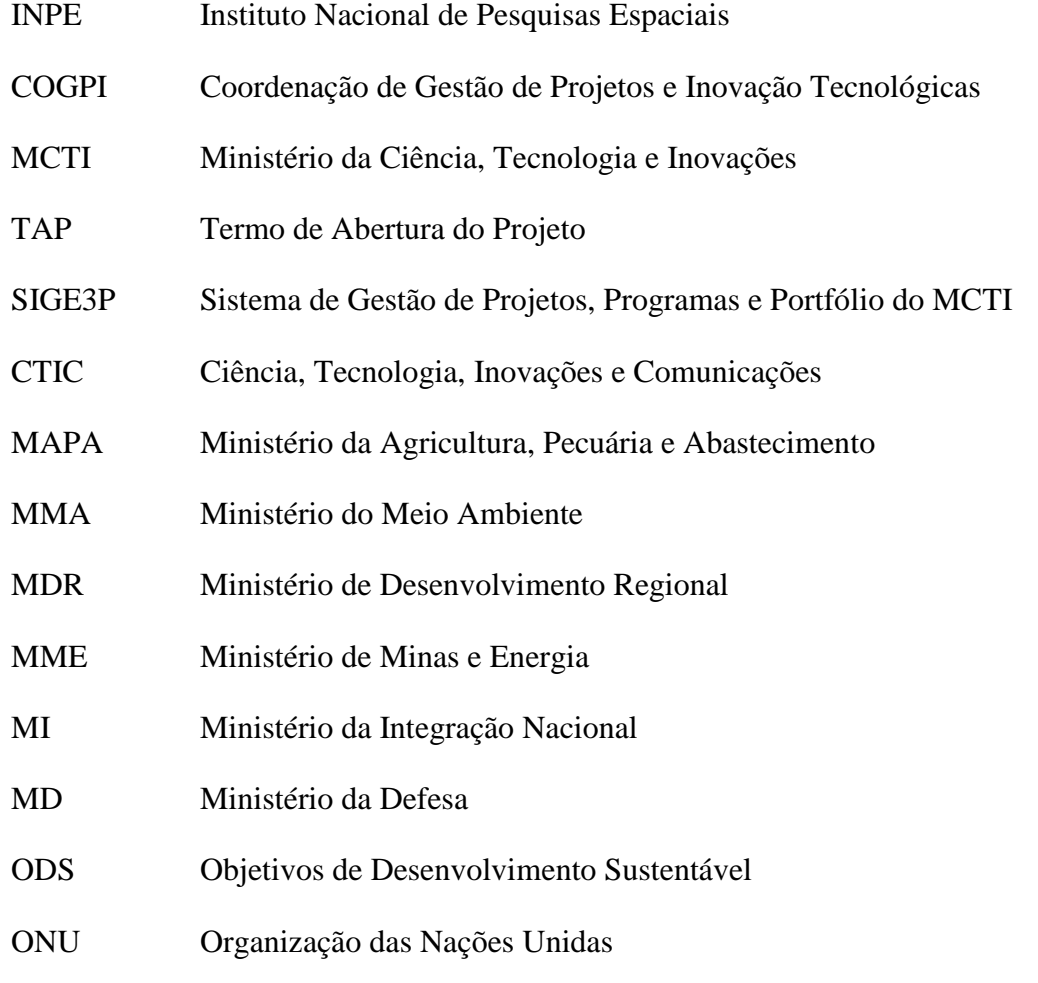

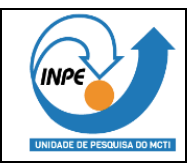

# **SUMÁRIO**

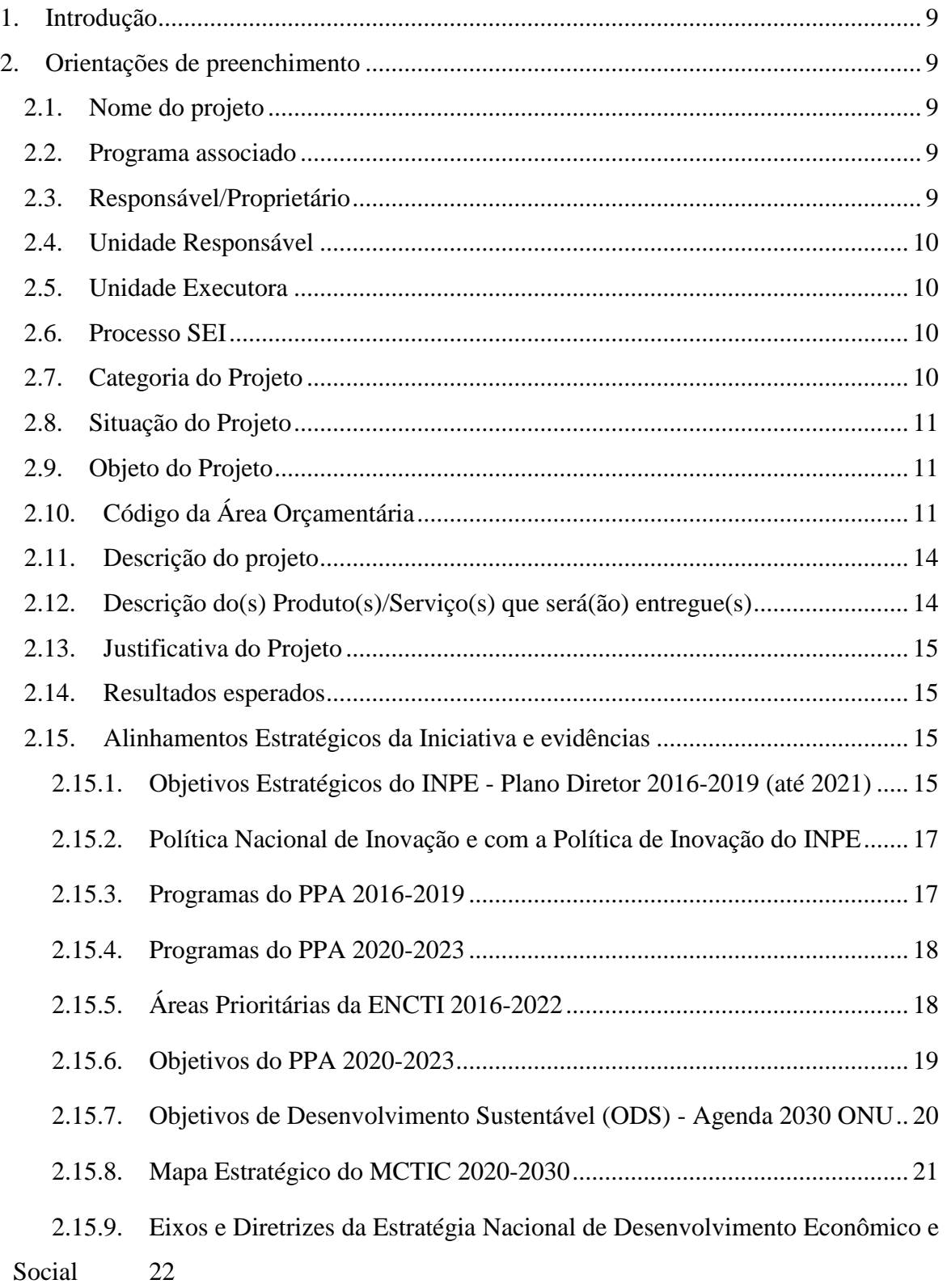

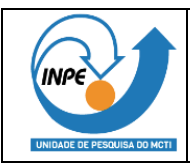

#### **GUIA PRÁTICO DE PREENCHIMENTO DO TAP – TERMO DE ABERTURA DO PROJETO**

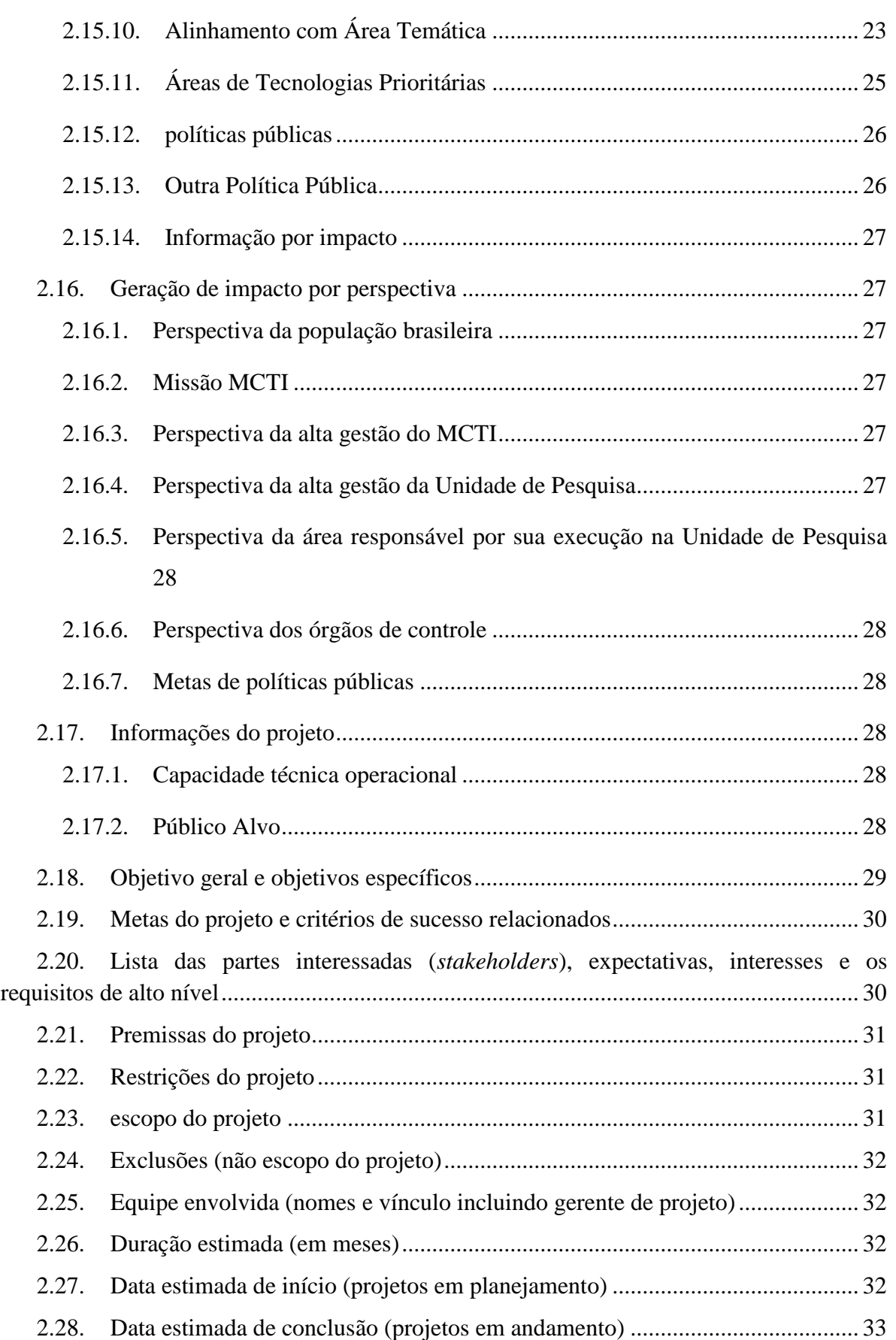

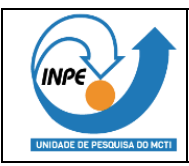

#### **GUIA PRÁTICO DE PREENCHIMENTO DO TAP – TERMO DE ABERTURA DO PROJETO**

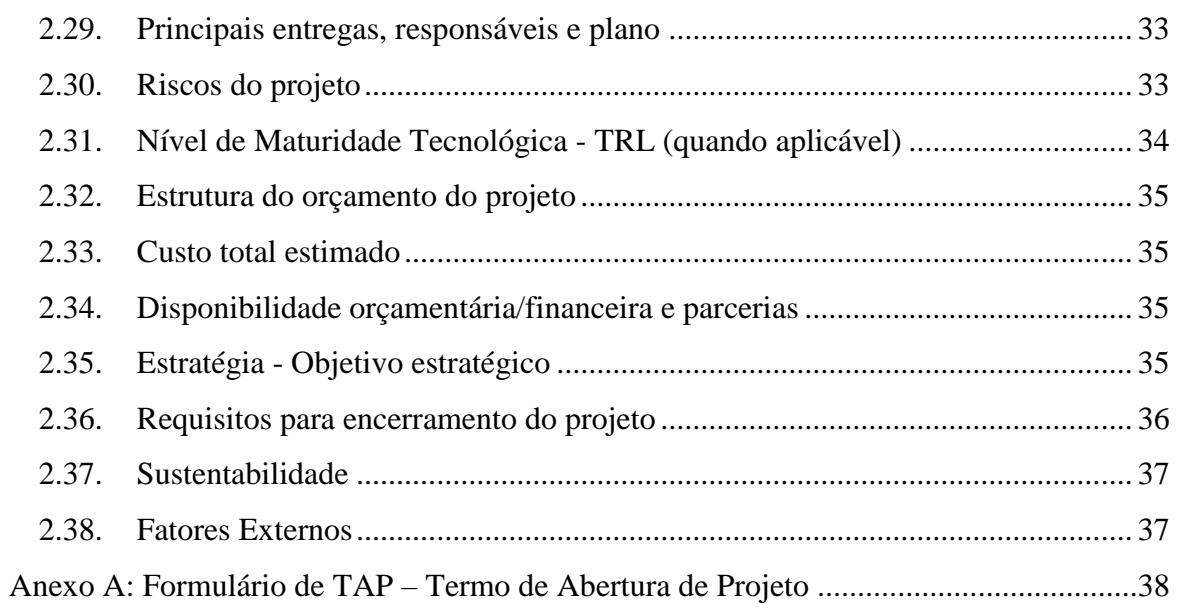

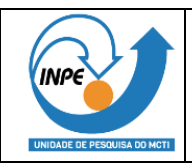

PÁGINA EM BRANCO

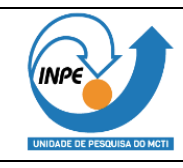

# **1. INTRODUÇÃO**

Este documento tem por objetivo orientar sobre o preenchimento do TAP – Termo de Abertura do Projeto.

# **2. ORIENTAÇÕES DE PREENCHIMENTO**

O Anexo A deste documento apresenta o formulário de TAP – Termo de Abertura de Projeto, o qual deverá ter seus campos preenchidos, conforme detalhado abaixo:

### **2.1. NOME DO PROJETO**

Inserir o nome do projeto. Em tese, o nome do projeto deve ser simples e fácil de pronunciar e lembrar para dar uma ideia do trabalho a ser desenvolvido. O nome deve trazer significado para o projeto, para o time do projeto, para os patrocinadores e para a organização.

Procure por um nome que seja compreensível e evite jargões, siglas ou abreviações que não tragam significado.

#### **2.2. PROGRAMA ASSOCIADO**

Se o projeto estiver associado a um programa, favor informar o nome deste no campo correspondente do TAP.

### **2.3. RESPONSÁVEL/PROPRIETÁRIO**

Nome do gerente do projeto. Esta pessoa será o responsável pelo projeto e irá elaborar, junto com a equipe, a tática que será utilizada para alcançar o objetivo proposto. Assumirá uma função de líder para a condução do time ao longo da jornada e precisa ter, ao mesmo tempo, uma visão do planejamento geral do projeto, para nortear o trabalho da equipe, e uma visão segmentada e específica das ações, que permite o auxílio ao especialista que está executando um grupo de atividades específico. É recomendado que o gerente do projeto tenha conhecimento sobre os métodos e processos de gestão de projetos adotados pelo INPE e também tenha algum conhecimento do tema do projeto que ficará sob sua responsabilidade.

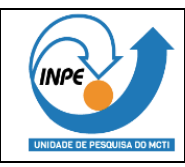

# **2.4. UNIDADE RESPONSÁVEL**

Inserir a coordenação responsável pelo projeto no INPE onde o gerente do projeto trabalha, conforme organograma atualizado do INPE.

O organograma está disponível em:

http://www.inpe.br/institucional/sobre\_inpe/organograma/

# **2.5. UNIDADE EXECUTORA**

Insira o nome das unidades do INPE que estarão envolvidas na execução do trabalho do projeto, conforme organograma atualizado do INPE.

O organograma está disponível em:

http://www.inpe.br/institucional/sobre\_inpe/organograma/

### **2.6. PROCESSO SEI**

Indicar o número do Processo SEI pelo qual o TAP será encaminhado. Todo projeto do INPE deverá ser encaminhado em Processo SEI dedicado para o armazenamento de sua documentação institucional e realização de manifestações oficiais.

# **2.7. CATEGORIA DO PROJETO**

Escolher um item entre os listados abaixo:

- **Desenvolvimento Tecnológico:** projetos de desenvolvimento, com TRL mais alto e dão sequência aos projetos de pesquisa finalizados e que vieram de TRLs mais baixos.
- **Pesquisa científica (básica):** projetos de pesquisa científica ainda com TRLs mais baixos e que, na sua conclusão, resultarão em entradas para os projetos de desenvolvimentos futuros.
- **Pesquisa tecnológica (aplicada):** projetos de pesquisa tecnológica ainda com TRLs mais baixo que, na sua conclusão, resultarão em entradas para os projetos de desenvolvimentos futuros.
- **Infraestrutura**: projetos para implantação de infraestrutura que será necessária para a realização dos projetos e programas de pesquisa e desenvolvimento científicotecnológico do instituto.
- **Administrativo:** projetos que serão executados para buscar aumento da eficiência, eficácia e efetividade dos processos administrativos do instituto.

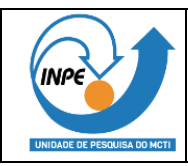

 **Desenvolvimento de Software:** projetos onde serão exclusivamente desenvolvidos softwares para pesquisa, desenvolvimento e aplicações do instituto.

# **2.8. SITUAÇÃO DO PROJETO**

Escolher um item entre os listados abaixo:

- **Novo:** projeto que ainda não foi proposto e aprovado.
- **Em andamento:** projeto já em andamento no instituto, que possui recursos e cujas atividades estão acontecendo.
- **Paralisado:** projeto existente, mas sem recursos alocados e, por consequência, sem avanço nas atividades.

### **2.9. OBJETO DO PROJETO**

É uma breve descrição da principal entrega do projeto, simples e objetiva. Todo projeto entregará um bem, um serviço ou um resultado principal (ou uma combinação desses). Apresente aqui qual será o objeto/produto principal do projeto. Evite descrições longas.

# **2.10. CÓDIGO DA ÁREA ORÇAMENTÁRIA**

Deve ser indicado o código da ação orçamentária que já integre, ou integrará, a LOA de onde os recursos serão alocados no primeiro exercício do projeto; ou de onde os recursos foram alocados em anos anteriores para o mesmo projeto, ou para o projeto em etapas anteriores; ou de onde tiver sido pactuado que será a fonte de recursos com o MCTIC, AEB, ou outras organizações encarregadas de alocar o orçamento.

Abaixo segue a lista de códigos da ação orçamentária:

- 741 Equalização de Taxa de Juros em Financiamento à Inovação Tecnológica (Lei nº 10.332; de 2001).
- 745 Investimento em Empresas Inovadoras.
- 2095 Fomento a Projetos de Implantação; Infraestrutura de Pesquisa das Instituições Recuperação e Modernização da Públicas (CT-Infra).
- 2113 Fomento à Pesquisa e à Inovação Tecnológica (CT-Verde Amarelo).
- 2119 Fomento a Projetos Institucionais para Pesquisa no Setor Mineral (CT-Mineral).
- 2189 Fomento a Projetos Institucionais para Pesquisa no Setor de Energia Elétrica (CT-Energ).

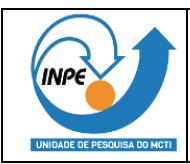

- 2191 no Setor de Transportes Terrestres e Fomento a Projetos Institucionais para Pesquisa Hidroviários (CT- Transporte).
- 2223 Fomento a Projetos Institucionais para Pesquisa no Setor de Recursos Hídricos (CT-Hidro).
- 2357 Fomento a Projetos Institucionais para Pesquisa no Setor Espacial (CT-Espacial).
- 2478 Produção e Fornecimento de Radiofármacos no País.
- 2495 Controle de Bens Sensíveis.
- 2997 Fomento a Projetos Institucionais para Pesquisa no Setor de Saúde (CT-Saúde).
- 4031 Pesquisa no Setor de Biotecnologia (CT Fomento a Projetos Institucionais para Biotecnologia).
- 4043 Fomento a Projetos Institucionais para Pesquisa no Setor de Agronegócio (CT- Agronegócio).
- 4053 Fomento a Projetos Institucionais para Pesquisa no Setor Aeronáutico (CT-Aeronáutico).
- 4148 Apoio a Entidades para Promoção de Eventos Científicos e Tecnológicos
- 4156 Fomento a Projetos Institucionais para Pesquisa no Setor de Petróleo e Gás Natural (CT-Petro).
- 4185 no Setor de Tecnologia da Informação (CT- Fomento a Projetos Institucionais para Pesquisa Info).
- 4947 Fomento a Pesquisa e Desenvolvimento Científico em Áreas Estratégicas.
- 4949 Fomento a Projetos Institucionais para Pesquisa na Região Amazônica (CT-Amazônia).
- 6147 Cooperação Internacional em Ciência; Tecnologia e Inovação.
- 6432 Comercialização de Componentes Pesquisa; Desenvolvimento; Fabricação e Semicondutores.
- 6702 Apoio a Projetos e Eventos de Educação; Divulgação e Popularização da Pesquisa e Desenvolvimento.
- 8563 no Setor de Transporte Aquaviário e de Fomento a Projetos Institucionais para Pesquisa Construção Naval (CT- Aquaviário).
- 2E94 Fomento à Pesquisa Voltada para a Tecnologias; Produtos e Processos Geração de Conhecimento; Novas Inovadores no Setor Agropecuário.
- 00LV Formação; Capacitação e Fixação de Recursos Humanos Qualificados para C T&I.
- 00PN Participação do Brasil; como País não Membro; em Atividades de Cooperação Econômica junto Desenvolvimento Econômico - OCDE e seus à Organização para Cooperação e órgãos vinculados.
- 00RL Formação e Expansão da Capacitação de Pesquisa Tecnológica; Empreendedorismo e Pessoal Qualificado em Atividades de Inovação.
- 0A29 Desenvolvimento Tecnológico (Lei nº 10;973; Subvenção Econômica a Projetos de de 2004).
- 12OF Implantação da Infraestrutura da Rede Nacional de Banda Larga.

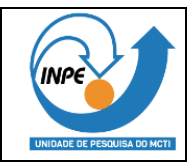

- 12P1 Implantação do Reator Multipropósito Brasileiro.
- 13CL Construção de Fonte de Luz Síncrotron de 4ª geração SIRIUS pelo Centro Nacional de Pesquisa em Energia e Materiais - CNPEM – OS.
- 13CM Repositório de Rejeitos de Baixo e Médio Nível RBMN.
- 13CN Implantação do Laboratório de Fusão Nuclear.
- 146W Adequação da infraestrutura dos Correios.
- 146Z Aquisição de um Satélite em Posição Orbital.
- 14XT Expansão das Instalações Física e Laboratorial do LNNano pelo Centro Nacional de Pesquisa em Energia e Materiais - CNPEM – OS.
- 154K Construção da Infraestrutura do Instituto Nacional do Semi-Árido INSA.
- 154L Implementação do Plano de Absorção e Transferência de Tecnologia no Âmbito do Satélite Geoestacionário de Defesa e Comunicações Estratégicas – SGDC.
- 15P6 Ampliação e Modernização da Infraestrutura para o Estudo da Biodiversidade; Inovação Tecnológica e Sustentabilidade dos Ecossistemas Amazônicos frente às Mudanças Globais.
- 15UI Implantação da Infraestrutura para a Prestação de Serviço de Comunicação de Dados – PNBL.
- 15UJ Desenvolvimento e Lançamento de Satélite Geoestacionário de Defesa e Comunicação Estratégica – SGDC.
- 15UK Implementação de Projetos de Cidades Digitais.
- 15UL Implantação de Infraestrutura para os Projetos Norte e Nordeste Conectados.
- 20GB Monitoramento e Alerta de Desastres Naturais CEMADEN.
- 20I4 Fomento a Pesquisa e Desenvolvimento em Áreas Básicas e Estratégicas.
- 20UQ Apoio a Projetos de Tecnologias Aplicadas; Articulados às Políticas Públicas de Inovação Tecnologias Sociais e Extensão Tecnológica e Desenvolvimento Sustentável do Brasil.
- 20US Fomento a Projetos; Programas e Redes de Pesquisa e Desenvolvimento  $(P&D)$ .
- 20UT Promoção da Pesquisa; do Desenvolvimento e da Inovação em Tecnologias Digitais.
- 20UV Fomento a Pesquisa e Desenvolvimento em Ciência e Tecnologia do Mar; Oceanos e Clima.
- 20UW Segurança Nuclear; Controle de Material Nuclear e Proteção Física de Instalações Nucleares e Radiativas.
- 20UX Desenvolvimento da Ciência e da Tecnologia Nucleares.
- 20V6 Fomento a Pesquisa e Desenvolvimento Voltados à Inovação e ao Processo Produtivo.
- 20V7 do Conhecimento e Popularização da Ciência Pesquisa; Desenvolvimento Científico; Difusão nas Unidades de Pesquisa do MCTIC.
- 20V8 Apoio a Iniciativas e Projetos de Inclusão Digital.

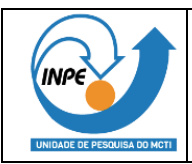

- 20V9 Monitoramento da Cobertura da Terra e do Risco de Queimadas e Incêndios Florestais (INPE).
- 20VA Apoio a Estudos e Projetos de Pesquisa e Desenvolvimento Relacionados à Mudança do Clima.
- 20VB Pesquisa; Desenvolvimento Tecnológico e Formação de Capital Humano para o Setor Espacial.
- 20ZR Política Produtiva e Inovação Tecnológica.
- 210D Fomento à Inovação e às Tecnologias Inovadoras.
- 212H Pesquisa e Desenvolvimento nas Organizações Sociais.
- 215L Fomento a Pesquisa e Desenvolvimento Científico em Áreas Estratégicas.
- 215N Prestação de Serviços Tecnológicos.
- 216V Fomento à Infraestrutura de Laboratórios Nacionais Embarcados.
- 216W Pesquisa; Desenvolvimento e Clima Supercomputação para Previsão de Tempo.
- 218E Armazenamento de Rejeitos Radiativos e Proteção Radiológica.
- 21AC Encomendas Tecnológicas e Fomento a Tecnologias Aplicadas em Setores Estratégicos.
- 21AD Pesquisa; Desenvolvimento e Inovação nas Unidades de Pesquisa do MCTIC.
- 21AE Evolução dos Serviços de Radiodifusão.
- 21AF Fomento a Projetos de Desenvolvimento Tecnológico; Geração de Novas Tecnologias; Processos e Produtos Inovadores.
- 21AG Desenvolvimento de Sistemas Espaciais.
- 21AH Governança e Regulação de Atividades Espaciais.
- 21AI Infraestrutura e Aplicações Espaciais.
- 21C0 Enfrentamento da Emergência de Saúde Pública de Importância Internacional Decorrente do Corona vírus.
- 2B32 Formação Especializada para o Setor Nuclear.
- 7F40 Implantação do Complexo Espacial de Alcântara CEA.

# **2.11. DESCRIÇÃO DO PROJETO**

Descrição sucinta do projeto. Detalha o objeto e o trabalho a ser executado.

# **2.12. DESCRIÇÃO DO(S) PRODUTO(S)/SERVIÇO(S) QUE**

# **SERÁ(ÃO) ENTREGUE(S)**

Apresente uma descrição um pouco mais detalhada dos produtos / serviços / resultados que serão entregues ao longo e ao final do projeto. São os resultados do esforço do projeto e que se materializarão na medida da execução do trabalho.

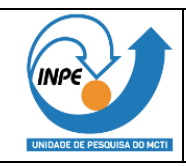

### **2.13. JUSTIFICATIVA DO PROJETO**

Descrever, de forma sucinta, a justificativa do projeto, mostrando sua relevância.

Responder a algumas dessas perguntas pode ajudar a prover a justificativa do projeto: Qual oportunidade queremos aproveitar? Qual é a demanda que nos é apresentada e que o projeto vai atender? Qual o problema que estamos enfrentando? Qual a dificuldade que existe e que o projeto ajudará a transpor? Qual é a razão que justifica a tomada de ação?

# **2.14. RESULTADOS ESPERADOS**

Descrever os resultados esperados, incluindo os benefícios e impacto desta iniciativa com relação as questões sociais, ambientais, econômicas, industriais, etc. Os resultados e benefícios são obtidos após o término do projeto, por meio do uso dos bens/serviços/resultados que o projeto entregou. Apresente aqui o que se espera obter com o uso dos produtos do projeto.

Responder a essas perguntas podem ajudar a listar os resultados esperados: O que vamos fazer com o produto do projeto? Quais os ganhos que teremos quando o produto estiver disponível? Quais os ganhos que a sociedade terá depois que terminarmos o projeto? Quais portas vão se abrir e que oportunidades serão aproveitadas quando o resultado do projeto estiver disponível? Qual cenário ou situação foi modificada pelo fato de termos concluído o projeto?

# **2.15. ALINHAMENTOS ESTRATÉGICOS DA INICIATIVA E EVIDÊNCIAS**

# **2.15.1. OBJETIVOS ESTRATÉGICOS DO INPE - PLANO DIRETOR 2016-2019 (ATÉ 2021)**

Escolher entre os itens listados abaixo:

- OE1 Dotar o país de capacidade própria no desenvolvimento de ciclo de vida de sistemas espaciais.
- OE2 Realizar atividades de pesquisa e desenvolvimento para o domínio de tecnologias críticas e geração de produtos e processos inovadores necessários ao

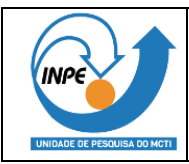

Programa Espacial Brasileiro, com ênfase na transferência de conhecimento ao setor produtivo.

- OE3 Prover a capacidade para montagem, integração e testes de satélites de até 6 toneladas e 7 metros de dimensão máxima.
- OE4 Prover a infraestrutura adequada para rastreio e controle de satélites e para recepção, armazenamento, processamento e disseminação de dados espaciais.
- OE5 Gerar conhecimento científico por meio de pesquisa básica e de tecnologias com desenvolvimento instrumental na área de Ciências Espaciais e Atmosféricas.
- OE6 Aumentar a capacidade de prover produtos e serviços inovadores baseados em sensoriamento remoto e geoinformática para o monitoramento e apoio à gestão territorial e ambiental.
- OE7 Monitorar o desmatamento, a regeneração vegetal e a degradação florestal, risco, ocorrências e severidade de incêndios florestais dos biomas brasileiros para atender às demandas de políticas públicas do Estado brasileiro.
- OE8 Promover e aprimorar a pesquisa e o desenvolvimento da modelagem numérica do sistema integrado atmosfera, oceano, superfície continental e aerossóis/química, para prover o Brasil com o estado da arte em previsão de tempo, clima sazonal, qualidade do ar, agitação marítima, circulação costeira e produtos de satélites ambientais.
- OE9 Expandir a capacidade do sistema do Estudo e Monitoramento Brasileiro de Clima Espacial (Embrace).
- OE10 Desenvolvimento e aprimoramento de modelos do sistema terrestre, de redes de monitoramento e de análises sociopolíticas, visando à construção e análise de cenários de mudanças ambientais e projeções climáticas.
- OE11 Garantir, com excelência, a gestão, a comunicação institucional e a infraestrutura necessárias para o cumprimento da missão do Instituto.
- OE12 Executar a Política de Recursos Humanos, com o intuito de contribuir para a melhoria do desempenho individual e organizacional.
- OE13 Aperfeiçoar o modelo de gestão corporativa de Tecnologia da Informação e Comunicações – TIC, em conformidade com as orientações e regulamentações vigentes do governo federal e as melhores práticas de mercado.

**Nota 1:** Indicar na primeira opção qual é o OE que o projeto está mais alinhado.

**Nota 2:** Se houver mais de uma opção, elas devem ser organizadas por ordem de relevância, em lista, começando com a prioridade mais alta.

**Nota 3:** É mandatório apresentar uma evidência para cada alinhamento com o(s) objetivo(s) estratégico(s) do INPE (Plano Diretor 2016-2019) apresentado(s) no TAP.

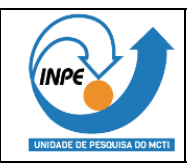

# **2.15.2. POLÍTICA NACIONAL DE INOVAÇÃO E COM A POLÍTICA DE INOVAÇÃO DO INPE**

Caso o projeto tenha caráter de inovação e esteja alinhado com a política de inovação do INPE, apresentar as evidências de alinhamento com a Política Nacional de Inovação<sup>1</sup> (Decreto 10.534, de 28/10/2020) e com a Política de Inovação do INPE<sup>2</sup> (PORT - 138/2019/SEI-INPE).

#### **2.15.3. PROGRAMAS DO PPA 2016-2019**

Caso o projeto já vinha colaborando com programas do PPA 2016-2019, escolher entre os itens listados abaixo:

- 2021 Ciência; Tecnologia e Inovações
- 2025 Comunicações para o Desenvolvimento; a Inclusão e a Democracia
- 2034 Promoção da Igualdade Racial e a Superação do Racismo
- 2040 Gestão de Riscos e de Desastres
- 2041 Geologia; Mineração e Transformação de Minérios
- 2046 Oceanos; Zona Costeira e Antártica
- 2050 Mudança do Clima
- 2056 Política Espacial
- 2059 Política Nuclear

1

**Nota 1:** Indicar na primeira linha qual é o programa que o projeto está mais alinhado.

**Nota 2:** Se houver mais de uma opção, elas devem ser organizadas por ordem de relevância, em lista, começando com a prioridade mais alta.

**Nota 3:** É mandatório apresentar uma evidência para cada alinhamento com os programas do PPA 2016-2019 apresentado(s) no TAP.

**Nota 4**: No sistema SIGE3P do MCTI constará apenas a primeira opção listada (a de prioridade mais alta).

<sup>&</sup>lt;sup>1</sup> https://www.in.gov.br/en/web/dou/-/decreto-n-10.534-de-28-de-outubro-de-2020-285629205

<sup>&</sup>lt;sup>2</sup> http://intranet.inpe.br/portal/publico/comunicacaoNormativa/arquivos\_pdf/port/port138v2019.pdf

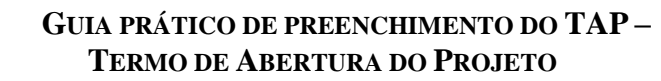

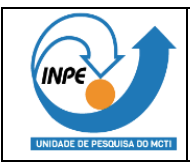

#### **2.15.4. PROGRAMAS DO PPA 2020-2023**

Caso o projeto colabore com programas do PPA 2020-2023, escolher entre os itens listados abaixo:

- $\bullet$  1058 Mudança do Clima
- 2204 Brasil na Fronteira do Conhecimento
- 2205 Conecta Brasil
- 6013 Oceanos; Zona Costeira e Antártica
- 2216 Gestão de riscos e de Desastre
- 2207 Programa Espacial Brasileiro
- 2208 Tecnologias Aplicadas; Inovação e Desenvolvimento Sustentável
- 2206 Política Nuclear

**Nota 1:** Indicar na primeira linha qual é o programa que o projeto está mais alinhado.

**Nota 2:** Se houver mais de uma opção, elas devem ser organizadas por ordem de relevância, em lista, começando com a prioridade mais alta.

**Nota 3:** É mandatório apresentar uma evidência para cada alinhamento com os programas do PPA 2020-2023 apresentado(s) no TAP.

**Nota 4**: No sistema SIGE3P do MCTI constará apenas a primeira opção listada (a de prioridade mais alta).

#### **2.15.5. ÁREAS PRIORITÁRIAS DA ENCTI 2016-2022**

Escolher entre os itens listados abaixo:

- Aeroespacial e defesa
- Água
- Alimentos
- Biomas e bioeconomia
- Ciências e tecnologias sociais
- Clima
- Economia e sociedade digital
- Energia
- Minerais estratégicos
- Nuclear
- Saúde
- Tecnologias convergentes e habilitadoras

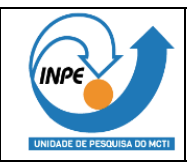

**Nota 1:** Indicar na primeira linha qual é o eixo da ENCTI 2016-2022 que o projeto está mais alinhado.

**Nota 2:** Se houver mais de uma opção, elas devem ser organizadas por ordem de relevância, em lista, começando com a prioridade mais alta.

**Nota 3:** É mandatório apresentar uma evidência para cada alinhamento com áreas prioritárias da ENCTI apresentada(s) no TAP.

**Nota 4**: No sistema SIGE3P do MCTI constará apenas a primeira opção listada (a de prioridade mais alta).

### **2.15.6. OBJETIVOS DO PPA 2020-2023**

Caso o projeto esteja alinhado com objetivos do PPA 2020-2023, escolher entre os itens listados abaixo:

- MAPA-1203 Promover agricultura sustentável.
- MAPA-1236 Promover regularização da ocupação e do domínio da terra.
- MMA-1227 Fortalecer conservação, uso sustentável e repartição de benefícios do uso da Biodiversidade e dos Recursos Naturais.
- MMA-1226 Promover melhoria da qualidade ambiental urbana, com ênfase nos temas prioritários: combate ao lixo do mar, gestão de resíduos sólidos, áreas verdes urbanas, qualidade do ar, saneamento e qualidade das águas e áreas contaminadas.
- MMA 1181 Implementar políticas, ações e medidas p/ enfrentamento da mudança do clima e seus efeitos, fomentando economia resiliente e de baixo carbono.
- MMA 1243 Reduzir o desmatamento e os incêndios nos biomas e aperfeiçoar o controle ambiental.
- MDR 1201 Investir na Compreensão e Redução do Risco, Ampliar a Preparação e Reduzir os Efeitos dos Desastres.
- MDR 1174 Ampliar a Segurança Hídrica.
- MME 1208 Assegurar o suprimento de energia elétrica ao mercado brasileiro em condições adequadas de qualidade e equilíbrio entre segurança e preço, de forma sustentável.
- MME 1186 Ampliar a participação do setor mineral na economia com sustentabilidade, governança, segurança jurídica, estabilidade regulatória e inovação.
- MME 1173 Desenvolver as indústrias do petróleo, gás natural e seus derivados e dos biocombustíveis e promover o abastecimento nacional.
- MI 1211 Incrementar a eficiência, a segurança e a qualidade da aviação civil.

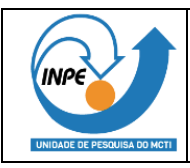

- MI 1184 Promover a eficiência, a qualidade e a segurança do sistema de transporte aquaviário, aumentando a sua disponibilidade e competitividade.
- MCTIC 1176 Otimizar a capacidade científica do país na dimensão dos desafios da realidade brasileira.
- MCTIC 1192 Aumentar a autonomia nacional no atendimento das demandas por produtos e serviços espaciais.
- MCTIC 1197 Promover o empreendedorismo, inovação e tecnologias aplicadas, com aumento do impacto do dispêndio público, amplificando a contribuição para o desenvolvimento sustentável.
- MD 1183 Promover o conhecimento científico e tecnológico, a conservação da biodiversidade, o uso sustentável dos recursos naturais, a gestão efetiva dos espaços costeiro e marinho e os interesses do país nos oceanos e Antártica.

**Nota 1:** Indicar na primeira linha qual é o objetivo do PPA 2020-2023 que o projeto está mais alinhado.

**Nota 2:** Se houver mais de uma opção, elas devem ser organizadas por ordem de relevância, em lista, começando com a prioridade mais alta.

**Nota 3:** É mandatório apresentar uma evidência para cada alinhamento com os objetivos do PPA 2020-2023 apresentado(s) no TAP.

**Nota 4**: No sistema SIGE3P do MCTI constará apenas a primeira opção listada (a de prioridade mais alta).

# **2.15.7. OBJETIVOS DE DESENVOLVIMENTO SUSTENTÁVEL (ODS) - AGENDA 2030 ONU**

Caso o projeto apresente alinhamento com os Objetivos de Desenvolvimento Sustentável (ODS), escolher entre os itens listados abaixo:

- ODS1: Acabar com a pobreza em todas as suas formas, em todos os lugares.
- ODS2: Acabar com a fome, alcançar a segurança alimentar e melhoria da nutrição e promover a agricultura sustentável.
- ODS3: Assegurar uma vida saudável e promover o bem-estar para todas e todos, em todas as idades.
- ODS4: Assegurar a educação inclusiva e equitativa e de qualidade, e promover oportunidades de aprendizagem ao longo da vida para todas e todos.
- ODS5: Alcançar a igualdade de gênero e empoderar todas as mulheres e meninas.

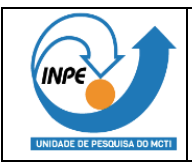

- ODS6: Assegurar a disponibilidade e gestão sustentável da água e saneamento para todas e todos.
- ODS7: Assegurar o acesso confiável, sustentável, moderno e a preço acessível à energia para todas e todos.
- ODS8: Promover o crescimento econômico sustentado, inclusivo e sustentável, emprego pleno e produtivo e trabalho decente para todas e todos.
- ODS9: Construir infraestruturas resilientes, promover a industrialização inclusiva e sustentável e fomentar a inovação.
- ODS10: Reduzir a desigualdade dentro dos países e entre eles.
- ODS11: Tornar as cidades e os assentamentos humanos inclusivos, seguros, resilientes e sustentáveis.
- ODS12: Assegurar padrões de produção e de consumo sustentáveis.
- ODS13: Tomar medidas urgentes para combater a mudança climática e seus impactos.
- ODS14: Conservação e uso sustentável dos oceanos, dos mares e dos recursos marinhos para o desenvolvimento sustentável.
- ODS15: Proteger, recuperar e promover o uso sustentável dos ecossistemas terrestres, gerir de forma sustentável as florestas, combater a desertificação, deter e reverter a degradação da terra e deter a perda de biodiversidade
- ODS16: Promover sociedades pacíficas e inclusivas para o desenvolvimento sustentável, proporcionar o acesso à justiça para todos e construir instituições eficazes, responsáveis e inclusivas em todos os níveis.
- ODS17: Fortalecer os meios de implementação e revitalizar a parceria global para o desenvolvimento sustentável.

**Nota 1:** Indicar na primeira linha qual é o ODS que o projeto está mais alinhado.

**Nota 2:** Se houver mais de uma opção, elas devem ser organizadas por ordem de relevância, em lista, começando com a prioridade mais alta.

**Nota 3:** É mandatório apresentar uma evidência para cada alinhamento com o(s) objetivo(s) de desenvolvimento sustentável – Agenda 2030 da ONU apresentado(s) no TAP.

**Nota 4**: No sistema SIGE3P do MCTI constará apenas a primeira opção listada (a de prioridade mais alta).

#### **2.15.8. MAPA ESTRATÉGICO DO MCTIC 2020-2030**

Escolher entre os itens listados abaixo com quais resultados do Mapa Estratégico do MCTI o projeto contribui:

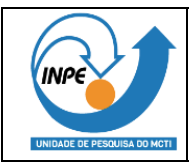

- Resultados Institucionais: Estimular a pesquisa e a transformação do conhecimento científico em riqueza para a sociedade.
- Resultados Institucionais: Impulsionar a aplicação de tecnologias para o desenvolvimento sustentável e o domínio de tecnologias estratégicas.
- Resultados Institucionais: Fortalecer o sistema de pesquisa e aprimorar a infraestrutura de CTIC.
- Resultados Institucionais: Expandir a presença da inovação e do empreendedorismo no país.
- Resultados Institucionais: Estimular a educação científica, a divulgação e a popularização da ciência.
- Processos Internos: Aperfeiçoar a governança e a gestão corporativa.
- Processos Internos: Potencializar a atuação integrada dos atores de CTIC.
- Processos Internos: Fortalecer parcerias nacionais e internacionais.
- Pessoas e Infra: Desenvolver competências, integrar e valorizar pessoas e captar novos talentos.
- Pessoas e Infra: Promover a inovação de processos, produtos e serviços.
- Pessoas e Infra: Adequar infraestrutura física e de tecnologia da informação e comunicação.
- Orçamento: Otimizar os recursos orçamentários.
- Orçamento: Expandir a captação de recursos não orçamentários.

**Nota 1:** Indicar na primeira linha qual é o resultado do Mapa Estratégico do MCTI que o projeto está mais alinhado.

**Nota 2:** Se houver mais de uma opção, elas devem ser organizadas por ordem de relevância, em lista, começando com a prioridade mais alta.

**Nota 3:** É mandatório apresentar uma evidência para cada alinhamento com o Mapa Estratégico do MCTI 2020-2030 apresentado no TAP.

**Nota 4**: No sistema SIGE3P do MCTI constará apenas a primeira opção listada (a de prioridade mais alta).

# **2.15.9. EIXOS E DIRETRIZES DA ESTRATÉGIA NACIONAL DE DESENVOLVIMENTO ECONÔMICO E SOCIAL**

Caso o projeto esteja alinha com os eixos e diretrizes da Estratégia Nacional de Desenvolvimento Econômico e Social, escolher entre os itens listados abaixo:

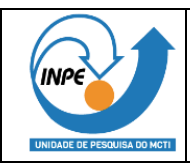

- **Ambiental:** Promover o uso sustentável dos recursos naturais e a transição para uma economia de baixo carbono, com foco na aplicação de tecnologias ambientalmente adequadas que contribuam para o desenvolvimento econômico e social.
- **Econômico:** Alcançar o crescimento econômico sustentado, com foco no ganho de produtividade assegurando a redução das desigualdades sociais e regionais e a sustentabilidade ambiental.
- **Infraestrutura:** Fomentar o desenvolvimento integrado da infraestrutura com foco no ganho de competitividade e na melhoria da qualidade de vida, assegurando a sustentabilidade ambiental e propiciando a integração nacional e internacional.
- **Institucional:** Aprimorar a governança do Estado, com foco na melhoria da entrega de serviços públicos ao cidadão e do ambiente de negócios, e na garantia da soberania nacional.
- **Social:** Promover o bem-estar, a cidadania e a inclusão social, com foco na igualdade de oportunidades e no acesso a serviços públicos de qualidade, por meio da geração de renda e redução das desigualdades sociais e regionais.

**Nota 1:** Indicar na primeira linha qual é o eixo da Estratégia Nacional de Desenvolvimento Econômico e Social que o projeto está mais alinhado.

**Nota 2:** Se houver mais de uma opção, elas devem ser organizadas por ordem de relevância, em lista, começando com a prioridade mais alta.

**Nota 3:** É mandatório apresentar uma evidência para cada alinhamento com o(s) eixo(s) e diretriz(es) da Estratégia Nacional de Desenvolvimento Econômico e Social apresentado(s) no TAP.

**Nota 4**: No sistema SIGE3P do MCTI constará apenas a primeira opção listada (a de prioridade mais alta).

#### **2.15.10. ALINHAMENTO COM ÁREA TEMÁTICA**

Escolher entre os itens listados abaixo com qual área temática de atuação do MCTI o projeto está alinhado:

- Aeroespacial e Defesa
- Agropecuária Sustentável
- $\bullet$  Água
- Alimentos
- Antártica
- Antártica Extensão Tecnológica para inclusão Social

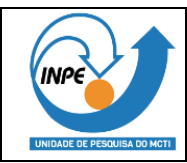

- Antártica Plano de Ação em Ciência, Tecnologia e Inovação para Antártica
- Astronomia, satélites, astrofísica
- Bioeconomia e Sustentabilidade
- Biomas
- Biotecnologia
- Ciências e Tecnologias sociais
- Ciências Humanas e Sociais
- Clima
- Computação e Tecnologia da Informação
- Divulgação Científica e popularização da Ciência e Tecnologia
- Economia e Sociedade digital
- Empreendedorismo e Inovação
- Energia
- Matemática, Física e Geofísica
- Automação e Robótica
- Laboratórios multipropósitos
- Minerais Estratégicos
- Nanotecnologia
- Nuclear
- Oceanos
- Radiodifusão
- Saúde
- Sustentabilidade
- Segurança Alimentar e Nutricional
- Tecnologias Convergentes e Habilitadoras
- Tecnologias Assistivas
- Tecnologias Educacionais
- Tecnologias Sociais
- Telecomunicações

**Nota 1:** Indicar na primeira linha qual é a área temática do MCTI que o projeto está mais alinhado.

**Nota 2:** Se houver mais de uma opção, elas devem ser organizadas por ordem de relevância, em lista, começando com a prioridade mais alta.

**Nota 3:** É mandatório apresentar uma evidência para cada alinhamento com a(s) área(s) temática(s) apresentada(s) no TAP.

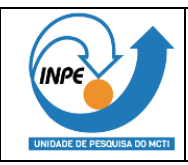

**Nota 4**: No sistema SIGE3P do MCTI constará apenas a primeira opção listada (a de prioridade mais alta).

### **2.15.11. ÁREAS DE TECNOLOGIAS PRIORITÁRIAS**

Escolher entre os itens listados na Tabela 1 com qual área de Tecnologia Prioritária o projeto contribui.

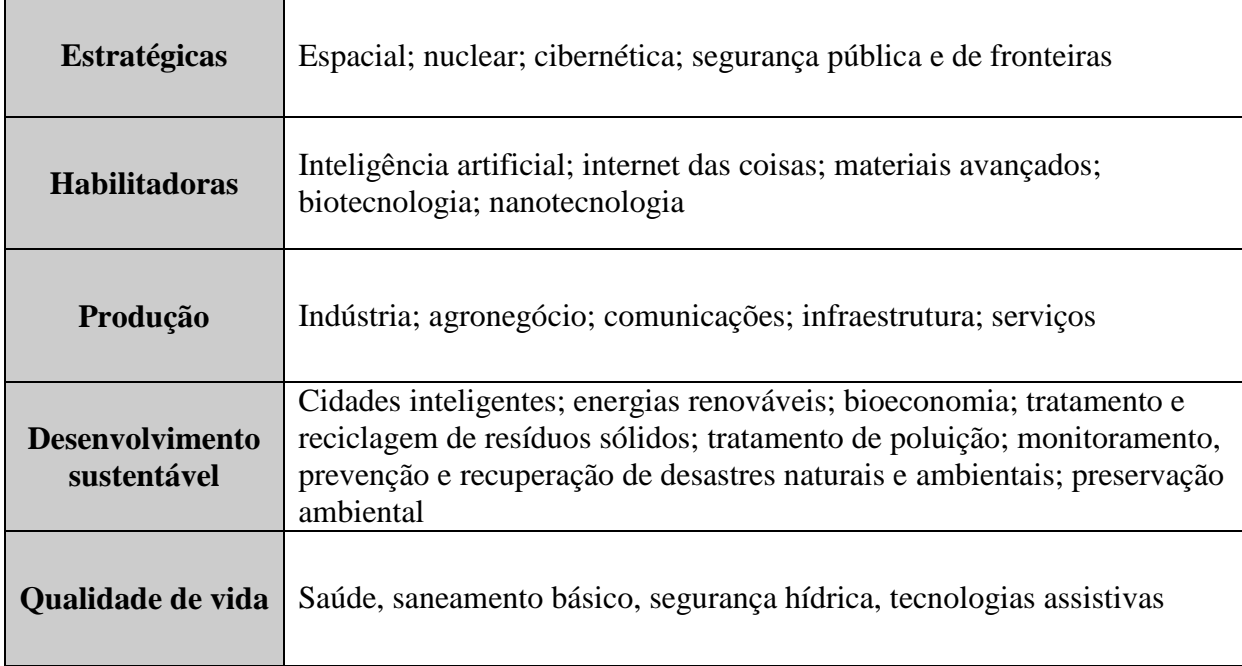

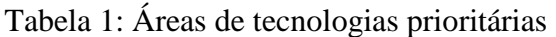

**Nota 1:** Indicar na primeira linha qual é a Tecnologia Prioritária que o projeto está mais alinhado.

**Nota 2:** Se houver mais de uma opção, elas devem ser organizadas por ordem de relevância, em lista, começando com a prioridade mais alta.

**Nota 3:** É mandatório apresentar uma evidência para cada alinhamento com a(s) áreas(s) de tecnologia(s) apresentada(s) no TAP.

**Nota 4**: No sistema SIGE3P do MCTI constará apenas a primeira opção listada (a de prioridade mais alta).

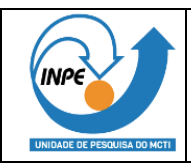

#### **2.15.12. POLÍTICAS PÚBLICAS**

Caso o projeto esteja alinha com alguma Política Pública, escolher entre os itens listados abaixo:

- Política de Incentivo à inovação e à pesquisa científica e tecnológica no ambiente produtivo.
- Política de fomento à inovação tecnológica.
- Programa Rota 2030 Mobilidade e Logística.
- Programa de Debêntures Incentivadas para PD&I.
- $\bullet$  Iniciativas relacionadas ao Mercosul.
- Serviço Brasileiro de Respostas Técnicas (SBRT) como Rede de suporte ao Sibratec.
- Política Nacional para o Desenvolvimento da Nanotecnologia.
- Política de incentivo à capacitação e competitividade do setor de informática e automação; e dá outras providências.
- Política Nacional para o Desenvolvimento da Nanotecnologia.
- Política de incentivos às indústrias de equipamentos para TV Digital e de componentes eletrônicos semicondutores.
- Plano Nacional de Internet das Coisas.
- Programas e Projetos de interesse nacional na área de informática e automação considerados prioritários (PPI).

**Nota 1:** Indicar na primeira linha qual é a Política Pública que o projeto está mais alinhado.

**Nota 2:** Se houver mais de uma opção, elas devem ser organizadas por ordem de relevância, em lista, começando com a prioridade mais alta.

**Nota 3:** É mandatório apresentar uma evidência para cada alinhamento com a(s) política(s) pública(s) apresentada(s) no TAP.

**Nota 4**: No sistema SIGE3P do MCTI constará apenas a primeira opção listada (a de prioridade mais alta).

#### **2.15.13. OUTRA POLÍTICA PÚBLICA**

Liste aqui caso o projeto esteja alinhado com outras políticas públicas diferentes das listadas no item 2.14.12.

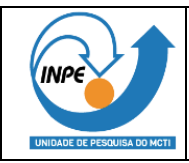

#### **2.15.14. INFORMAÇÃO POR IMPACTO**

Escolher entre os itens listados abaixo, onde o projeto impacta:

- População brasileira.
- $\bullet$  Missão do MCTI.
- Alta gestão do MCTI.
- Alta gestão da unidade de pesquisa.
- Área responsável pela execução na Unidade de Pesquisa.
- Órgãos de controle.
- Metas de políticas públicas.

# **2.16. GERAÇÃO DE IMPACTO POR PERSPECTIVA**

#### **2.16.1. PERSPECTIVA DA POPULAÇÃO BRASILEIRA**

Indique, em poucas linhas, como o projeto gerará impacto positivo na perspectiva da população brasileira.

#### **2.16.2. MISSÃO MCTI**

Indique, em poucas linhas, como o projeto gerará impacto positivo para a missão do MCTI.

A missão do MCTI pode ser encontrada no Artigo 2º na Portaria nº 4.578 de 22 de março de 2021, disponível no endereço: https://www.in.gov.br/web/dou/-/portaria-n-4.578-de-22-demarco-de-2021-310065884

#### **2.16.3. PERSPECTIVA DA ALTA GESTÃO DO MCTI**

Indique, em poucas linhas, como o projeto gerará impacto positivo na perspectiva da alta gestão do MCTI.

#### **2.16.4. PERSPECTIVA DA ALTA GESTÃO DA UNIDADE DE PESQUISA**

Indique, em poucas linhas, como o projeto gerará impacto positivo na perspectiva da alta gestão da Unidade de Pesquisa.

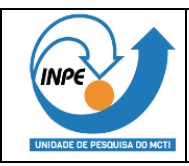

# **2.16.5. PERSPECTIVA DA ÁREA RESPONSÁVEL POR SUA EXECUÇÃO NA UNIDADE DE PESQUISA**

Indique, em poucas linhas, como o projeto gerará impacto positivo na perspectiva da área responsável por sua execução na Unidade de Pesquisa.

#### **2.16.6. PERSPECTIVA DOS ÓRGÃOS DE CONTROLE**

Indique, em poucas linhas, como o projeto gerará impacto positivo na perspectiva os órgãos de controle.

#### **2.16.7. METAS DE POLÍTICAS PÚBLICAS**

Indique, em poucas linhas, como o projeto gerará impacto positivo com as metas de políticas públicas.

### **2.17. INFORMAÇÕES DO PROJETO**

#### **2.17.1. CAPACIDADE TÉCNICA OPERACIONAL**

Está relacionado com a capacidade das pessoas que vão realizar o projeto e com a infraestrutura que já estão disponíveis no INPE. Vale explicitar quantos Mestres, quantos Doutores existem na equipe, ou trabalharão na execução do projeto; qual a experiência no assunto; quais as certificações existentes da organização, ou do pessoal, que seja relevante de mencionar; qual a infraestrutura laboratorial disponível, onde o projeto será realizado. Aqui espera-se os argumentos que justificam que o INPE tem capacidade técnica e operacional para executar o projeto.

#### **2.17.2. PÚBLICO ALVO**

O público alvo que será o beneficiário direto dos resultados e impactos gerados pelo projeto. Difere um pouco das partes interessadas (*stakeholders*). Por exemplo, o Projeto Queimadas pode ter como *stakeholders* o MCTI, o Governo de um determinado estado, mas os beneficiários serão os agricultores, ou a sociedade. A diferença está em quem incidirá diretamente os impactos dos do projeto.

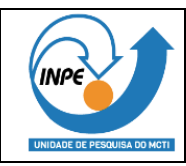

1

### **2.18. OBJETIVO GERAL E OBJETIVOS ESPECÍFICOS**

O objetivo representa o que se deseja alcançar com o projeto, aonde se quer chegar, em um sentido amplo com relação ao projeto. A boa descrição de um objetivo tem as seguintes características<sup>3</sup>:

- **Específico**: o objetivo deve ser claro e direto, sem subterfúgios ou textos complexos. Quando específico, ele melhora o entendimento e a compreensão do trabalho a ser desenvolvido por parte dos colaboradores e patrocinadores do projeto. Sempre evite confusão ou duplo sentido nos textos e documentos, especialmente na declaração de meta do projeto. Evite descrições longas e complexas;
- **Mensurável**: é necessário incluir uma métrica ou um critério claro contra o qual o desempenho do projeto e das entregas serão comparados. Deve-se apresentar critério de medição que permita comparar o resultado e verificar se o projeto cumpriu ou não o que era esperado. Declarações como "alto grau", "ótimo", "amigável", "bom desempenho", "de qualidade", por exemplo, não são mensuráveis e não devem ser utilizados.
- **Alcançável**: o objetivo, apesar de desafiante, deve ser capaz de ser alcançado e deve ser realista. Deve ser viável nas diversas dimensões aplicáveis, como, por exemplo, técnica, econômica, humana, social e ambiental. Objetivos irrealistas são, em um primeiro momento, desmotivantes e, posteriormente, vão se mostrar um desperdício dos escassos recursos da instituição.
- **Relevante**: o objetivo deve ser importante para o instituto, deve fazer sentido no contexto organizacional e deve estar alinhado com os objetivos estratégicos apresentados nas seções aplicáveis deste TAP. Se o objetivo não for relevante, será um desperdício de energia e recursos organizacionais.
- **Temporal**: é interessante que o objetivo principal do projeto apresente uma data de término na qual ele deve ser alcançado. Se não for possível estimar uma data para o cumprimento do objetivo do projeto, então apresente qual é o ciclo de desenvolvimento estimado após a aprovação do projeto e provisão de recursos.

<sup>3</sup> Adpatado de: Branco R. H. F., Leite, D. E. S, Vinha Jr. R. Gestão Colaborativa de Projetos. São Paulo: Ed. Saraiva, 2016.

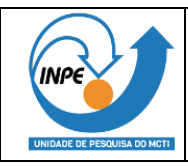

Considerando os aspectos acima, apresente uma descrição sucinta do objetivo principal do projeto. Liste também objetivos secundários do projeto, caso existam.

# **2.19. METAS DO PROJETO E CRITÉRIOS DE SUCESSO RELACIONADOS**

As metas estão intimamente ligadas aos objetivos do projeto. As metas podem ser estruturadas em uma sequência que, no seu cumprimento, busca-se um objetivo.

Dessa forma, ao se atingir todas as metas, alcança-se todos os objetivos do projeto.

As mesmas recomendações de redação de objetivos se aplicam às metas: boas metas são específicas, mensuráveis, alcançáveis, relevantes e temporais. Todavia, nas metas as dimensões mensuráveis e temporais assumem grande importância. Busque métricas que permitam dizer se as metas estão sendo alcançadas.

# **2.20. LISTA DAS PARTES INTERESSADAS (***STAKEHOLDERS***), EXPECTATIVAS, INTERESSES E OS REQUISITOS DE ALTO NÍVEL**

Nesta tabela relacionar para cada uma das partes interessadas (*stakeholders*) identificadas, suas expectativas e interesses e os requisitos de alto nível relacionados aos projeto e/ou ao produto.

Os interesses dos stakeholders podem ser positivos ou negativos com relação ao projeto. Registre aqui nessa planilha somente os stakeholders com interesses e expectativas positivas, de forma que você possa gerenciar tais expectativas e garantir que os produtos e atividades do projeto cumpram com os respectivos requisitos.

É muito importante que as expectativas e interesses levantados sejam transformados em requisitos. Os requisitos vão definir características e funcionalidades que os produtos do projeto deverão apresentar e também necessidades que a execução do projeto deverá atender.

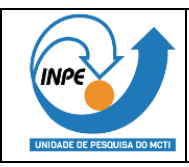

Segundo recomendações da IBM<sup>4</sup>, um bom requisito é:

- **Correto**: é possível, passível de ser feito e de ser cumprido dentro das leis e normas regulamentadoras? É relevante para a organização?
- **Completo**: é uma sentença completa e que faz sentido?
- **Claro/específico**: está claro, sem ambiguidades ou confusão?
- **Consistente**: está em conflito com outros requisitos?
- **Verificável / mensurável**: é possível definir com base em medidas ou critérios objetivos se ele foi cumprido ou não?
- **Rastreável**: possui um identificador único, que permite rastrear a origem da sua demanda?
- **Factível**: é passível de ser cumprido dentro do prazo e do custo do projeto?

### **2.21. PREMISSAS DO PROJETO**

Premissas são fatores **incertos**, mas que temos que assumir como verdadeiros para que possamos avançar no planejamento do projeto.

Como existe incerteza de sua confirmação, as premissas irão, invariavelmente, endereçar futuros riscos, que deverão ser analisados no momento apropriado.

### **2.22. RESTRIÇÕES DO PROJETO**

Restrições são fatores **certos** que limitam as opções do projeto.

Apresentar aqui uma lista de todos os limites que o projeto deverá respeitar. Legislações, normas técnicas, cláusulas contratuais, datas que representem uma janela de oportunidade ou orçamentos fechados são exemplos de restrições.

### **2.23. ESCOPO DO PROJETO**

1

<sup>4</sup> IBM, *Get it right for the first time: writing better requirements*. New York: IBM Corp. 2010.

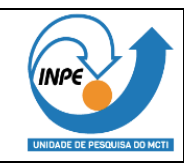

1

Por escopo do projeto entende-se a declaração de todo o trabalho necessário e somente o trabalho necessário para atender às demandas dos stakeholders e entregar o projeto com sucesso.

Então aqui é esperada a declaração de todo o trabalho que deve ser realizado para entregar os produtos, serviços ou resultados do projeto, com as respectivas características e funções que foram especificadas como requisitos e necessidades.

### **2.24. EXCLUSÕES (NÃO ESCOPO DO PROJETO)**

É importante também registra o que **NÃO** será feito pelo projeto, para deixar claro quais são os limites que deverão ser respeitados. Esse registo claro, explícito e acordado sobre o que está fora do projeto é importante para que os stakeholders não fiquem com falsas expectativas com relação ao trabalho do projeto<sup>5</sup>.

Preocupe-se em listar o que está imediatamente exterior à fronteira do projeto, ou seja, não é necessário listar exclusões que sejam muito óbvias, mas sim os pontos que poderiam gerar dúvidas.

# **2.25. EQUIPE ENVOLVIDA (NOMES E VÍNCULO INCLUINDO GERENTE DE PROJETO)**

Relacionar o nome e vínculo de todos os membros da equipe de projeto, incluindo o gerente.

### **2.26. DURAÇÃO ESTIMADA (EM MESES)**

Informar a duração estimada (em meses) para realização do projeto.

# **2.27. DATA ESTIMADA DE INÍCIO (PROJETOS EM PLANEJAMENTO)**

<sup>5</sup> Branco R. H. F., Leite, D. E. S, Vinha Jr. R. *Gestão Colaborativa de Projetos*. São Paulo: Ed. Saraiva, 2016.

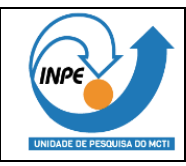

Para projetos em planejamento, informar a data estimada para o início do projeto.

# **2.28. DATA ESTIMADA DE CONCLUSÃO (PROJETOS EM ANDAMENTO)**

Para projetos em andamento, informar a data estimada para a conclusão do projeto.

# **2.29. PRINCIPAIS ENTREGAS, RESPONSÁVEIS E PLANO**

Na coluna "**Principais Entregas**": Aqui deverá ser apresentada uma lista das principais entregas que são necessárias para se chegar nos produtos do projeto (listados anteriormente). Decomponha o produto em pacotes menores, de forma a permitir a estimativa de prazo e custo das entregas e a facilitar o gerenciamento destes pacotes. Apresente uma lista identada que estruture hierarquicamente a essas entregas do projeto, de forma a representar a EAP do projeto. Utilize uma regra de numeração de forma a representar essa estrutura hierárquica.

Na coluna "**Responsável pela Entrega**": Aqui deve ser apresentado um responsável para cada entrega lista na coluna "**Principais Entregas**". Isso deve ser definido claramente e acordado com os participantes. Não coloque dois responsáveis em um só pacote. Em alguns casos, não se tem o nome do responsável – nessas situações indique o nome da área e, no momento em que se tiver definido um responsável, faça a atualização.

Na coluna **"Data de início e término da entrega**": Informar as datas de início e término de cada uma das entregas do projeto.

No rodapé da *tabela do item 26 – Principais entregas, responsáveis e plano* do TAP apresentar um cronograma para a execução das atividades que resultarão nas entregas. O formato pode ser os de software específicos para elaboração de cronograma, de gestão de tempo ou em formato de tabelas.

#### **2.30. RISCOS DO PROJETO**

Aqui devem ser relacionados os riscos do projeto, ou seja, os acontecimentos que tem algum nível de probabilidade de acontecer e que pode impactar o andamento do projeto.

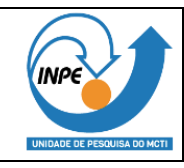

1

Risco pode ser definido como<sup>6</sup> "um evento ou condição incerta que, se ocorrer, provocará um efeito positivo ou negativo em um ou mais objetivos do projeto".

A gestão dos riscos é um processo contínuo ao longo do ciclo de vida dos projetos. Identificar os riscos é importante para que os stakeholders avaliem a viabilidade do projeto, a possibilidade de ameaça ao resultado esperado e para todos avaliem se é possível gerenciar as dificuldades associadas. Os riscos podem ter diferentes naturezas e estar associados a diferentes origens como, por exemplo, à técnica para a execução das atividades, aos aspectos do gerenciamento do projeto, aspectos humanos, dificuldades tecnológicas, ou, ainda, a fatores externos ao projeto e à organização.

As premissas do projeto são aspectos cuja discussão é obrigatória, principalmente dadas as incertezas que foram assumidas.

Para a redação de cada risco, utilize a estrutura de descrição "SE, FNTÃO ". O primeiro bloco ("SE") endereça a preocupação com a probabilidade de ocorrência do evento e o segundo bloco ("ENTÃO") visa registrar o impacto relacionado, caso o risco ocorra. Isso será importante para permitir a correta avaliação dos riscos listados.

Se for possível, já elenque possíveis ações de resposta que diminuirão as chances de ocorrência ou os possíveis impactos associados aos riscos.

# **2.31. NÍVEL DE MATURIDADE TECNOLÓGICA - TRL (QUANDO APLICÁVEL)**

Escolher entre os itens listados abaixo o TRL atual e o TRL esperado ao final do projeto:

- TRL 1 Princípios básicos observados e relatados.
- TRL 2 Conceito de tecnologia e / ou aplicação formulada.
- TRL 3 Função crítica analítica e experimental e / ou prova de conceito característica.
- TRL 4 Validação de componente e / ou placa de ensaio em ambiente de laboratório.
- TRL 5 Validação de componente e / ou placa de ensaio no ambiente relevante.
- TRL 6 Modelo de sistema / subsistema ou demonstração de protótipo em um ambiente relevante (solo ou espaço).
- TRL 7 Demonstração do protótipo do sistema em um ambiente espacial.

<sup>6</sup> PMI. *Guia do conhecimento em gerenciamento de projetos – Guia PMBOK*. Newton Square: PMI, 2017.

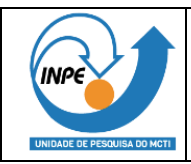

- TRL 8 Sistema real concluído e "qualificado para voo" por meio de teste e demonstração (solo ou espaço).
- TRL 9 Sistema real "comprovado em voo" por meio de operações de missão bemsucedidas.

### **2.32. ESTRUTURA DO ORÇAMENTO DO PROJETO**

Para cada entrega listada anteriormente, apresente a necessidade de recursos e orçamento para sua execução.

### **2.33. CUSTO TOTAL ESTIMADO**

Neste campo informar o custo total do projeto em reais. Caso o projeto tenha entregas que precisam ser computadas em moeda estrangeira, apresente também o valor em reais e a taxa de câmbio adotada. Se forem assumidas premissas para a taxa de câmbio, anote-as no campo premissas e enderece os riscos associados.

# **2.34. DISPONIBILIDADE ORÇAMENTÁRIA/FINANCEIRA E PARCERIAS**

Na tabela do item 33 do TAP informar a disponibilidade orçamentária/financeira (valor disponível de recursos orçamentários (item 33.1); parcerias nacionais (item 33.2); parcerias internacionais (item 33.3); agências de fomento (item 33.4) e captação de recursos próprios (item 33.5) e as instituições parceiras correspondentes.

Para parcela do custo cotada em moeda estrangeira, informar a taxa de câmbio da moeda estrangeira. Se forem assumidas premissas para a taxa de câmbio, anote-as no campo premissas e enderece os riscos associados.

### **2.35. ESTRATÉGIA - OBJETIVO ESTRATÉGICO**

Escolher entre os itens listados abaixo:

- Otimizar a capacidade científica do país na dimensão dos desafios da realidade brasileira.
- Promover o acesso universal e ampliar a qualidade dos serviços de comunicação do país.

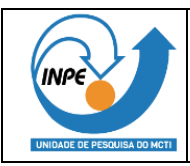

- Aumentar a autonomia nacional no atendimento das demandas por produtos e serviços espaciais.
- Promover o desenvolvimento da tecnologia nuclear e suas aplicações.
- Promover o empreendedorismo, inovação e tecnologias aplicadas, contribuindo para o desenvolvimento sustentável.
- Estimular a pesquisa e a transformação do conhecimento científico em riqueza para a sociedade.
- Promover a inovação, transformação e convergência dos serviços de radiodifusão, e aperfeiçoar a normatização que rege o setor.
- Impulsionar a aplicação de tecnologias para o desenvolvimento sustentável e o domínio de tecnologias estratégicas.
- Fortalecer o sistema de pesquisa e aprimorar a infraestrutura de CTIC.
- Expandir a presença de inovação e do empreendedorismo no país.
- Estimular a educação científica, a divulgação e a popularização da ciência.
- Promover a transformação digital do Brasil.
- Aperfeiçoar a governança e a gestão corporativa.
- Potencializar a atuação integrada dos atores de CTIC.
- Fortalecer parcerias nacionais e internacionais.
- Desenvolver competências, integrar e valorizar pessoas e captar novos talentos.
- Promover a inovação de processos, produtos e serviços.
- Adequar infraestrutura física e de tecnologia da informação e comunicação.
- Otimizar os recursos orçamentários.
- Expandir a captação de recursos não orçamentários.

**Nota 1:** Se houver mais de uma opção, elas devem ser organizadas por ordem de relevância.

### **2.36. REQUISITOS PARA ENCERRAMENTO DO PROJETO**

Apresentar aqui quais são os requisitos que deverão ser atendidos para demonstrar que o projeto cumpre com o que é esperado para seu encerramento.

As entregas do projeto deverão conter critérios claros para serem consideradas aceitas. Os patrocinadores e financiadores utilizarão estes critérios de aceitação para declarar se as os produtos do projeto atendem ao que é esperado e se o projeto pode ser finalizado.

Após a validação dos requisitos, cumpre-se o rito de validação e encerramento do projeto.

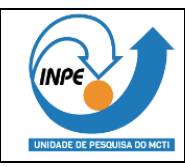

### **2.37. SUSTENTABILIDADE**

Comentar os aspectos de sustentabilidade a serem observadas na execução do projeto, nas perspectivas ambientais, sociais e econômicas.

# **2.38. FATORES EXTERNOS**

Os fatores externos são fatos cuja ocorrência independe da vontade do MCTI, mas que irão afetar o projeto. São importantes para a identificação de riscos, por exemplo.

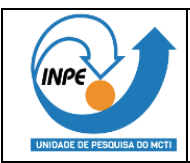

#### **Página 1/6**

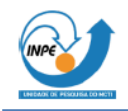

**TAP - TERMO DE ABERTURA DE PROJETO** 

Documento que formalmente autoriza a existência de um projeto e dá ao gerente do projeto a autoridade necessária para aplicar recursos organizacionais às atividades do projeto. Preencher os campos em branco.

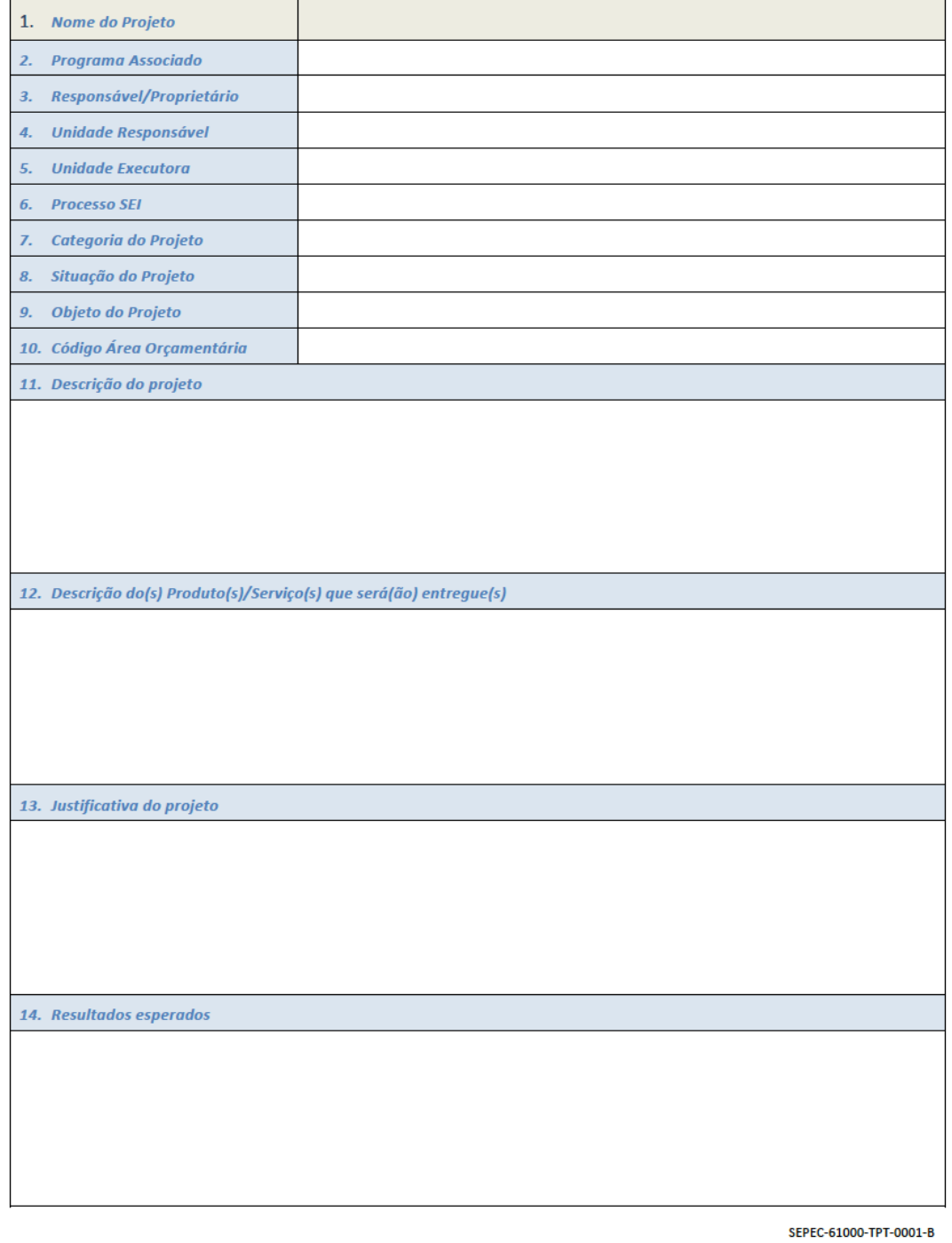

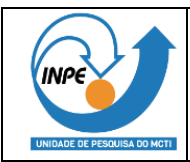

#### **Página 2/6**

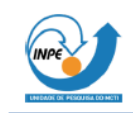

#### TAP - TERMO DE ABERTURA DE PROJETO

Documento que formalmente autoriza a existência de um projeto e dá ao gerente do projeto a autoridade necessária para aplicar recursos organizacionais às<br>atividades do projeto. Preencher os campos em branco.

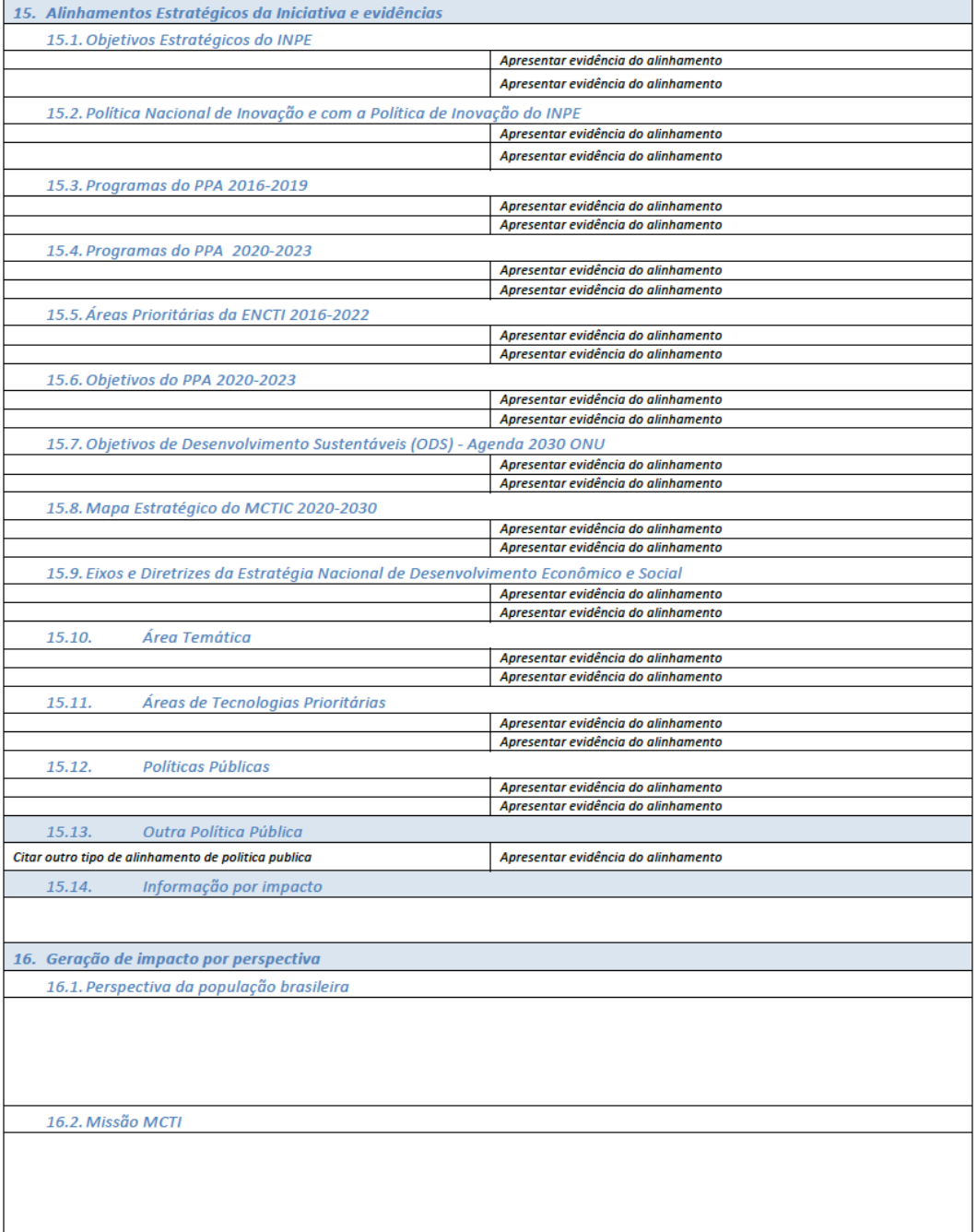

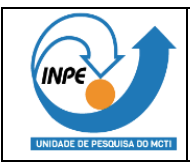

#### **Página 3/6**

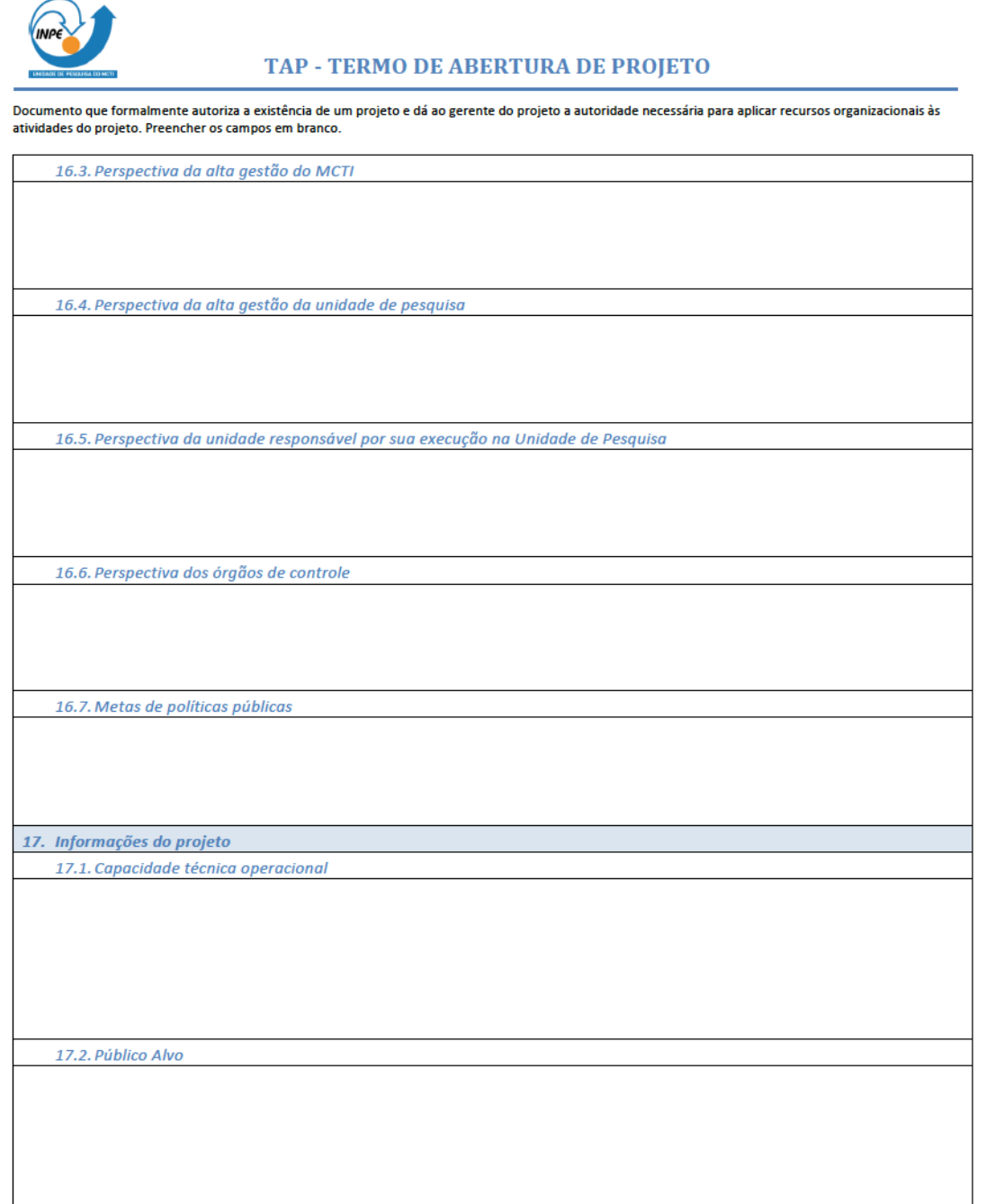

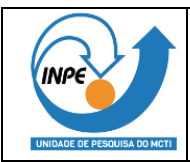

#### **Página 4/6**

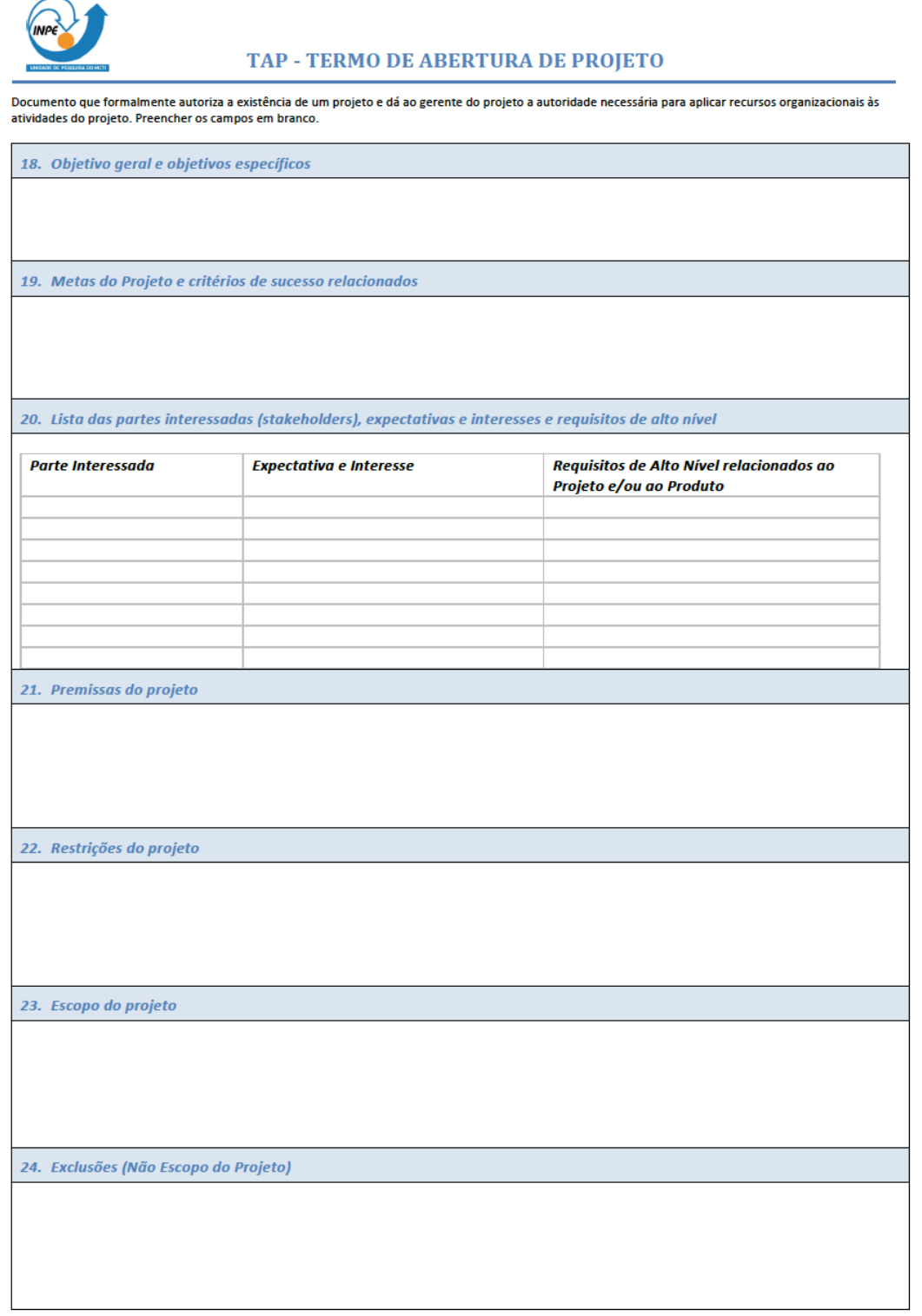

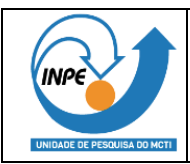

#### **Página 5/6**

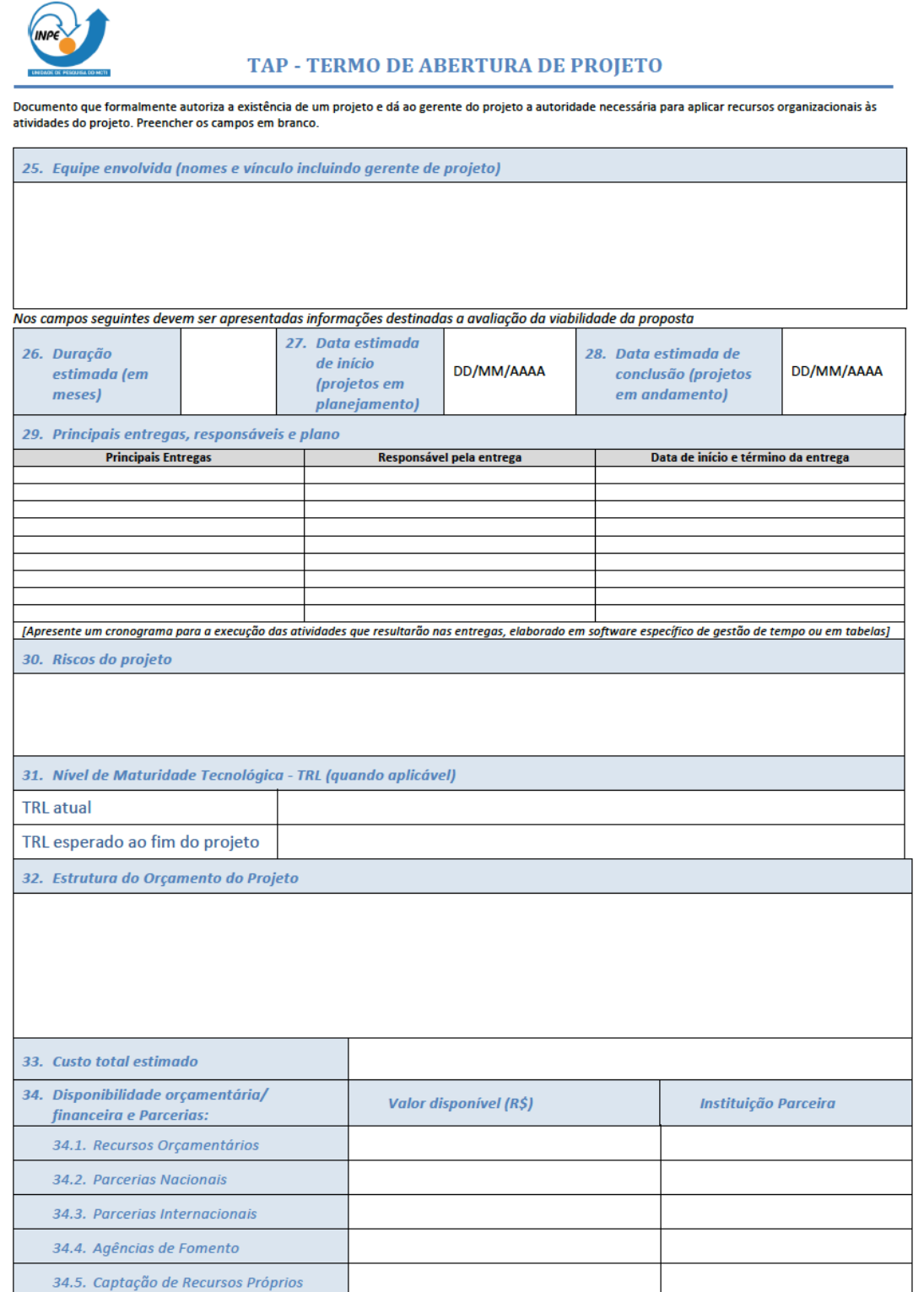

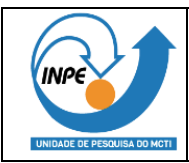

#### **Página 6/6**

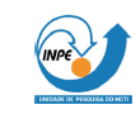

TAP - TERMO DE ABERTURA DE PROJETO

Documento que formalmente autoriza a existência de um projeto e dá ao gerente do projeto a autoridade necessária para aplicar recursos organizacionais às<br>atividades do projeto. Preencher os campos em branco.

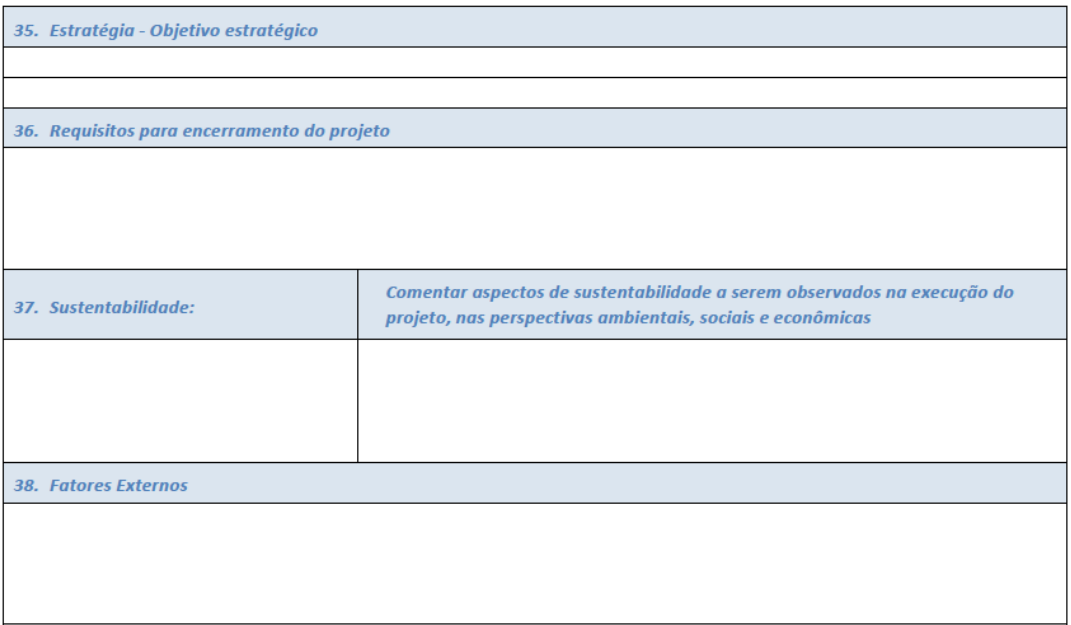

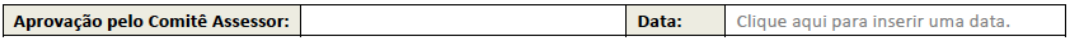

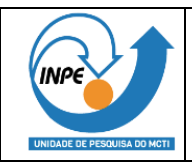

--------------------- FIM DO DOCUMENTO ---------------------